*SETTIMANA 2*

## **Rappresentazione dei numeri (appendice H)**

#### *Numeri binari*

- $\Box$ I numeri che siamo abituati ad utilizzare sono espressi con la notazione *posizionale* in *base decimale*
	- *base decimale* perché usiamo *dieci cifre diverse* (da 0 a 9)
	- notazione *posizionale* perché *cifre uguali in posizioni diverse hanno significato diverso* (si dice anche che hanno *peso* diverso, cioè pesano diversamente nella determinazione del valore del numero espresso

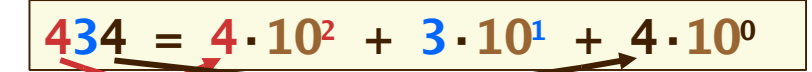

1

## *Numeri binari*

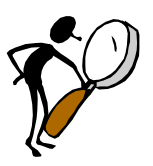

Il *peso* di una cifra è uguale alla *base del sistema di numerazione*

**10**, in questo caso

elevata alla *potenza uguale alla posizione* della cifra nel numero

 posizione che *si incrementa da destra a sinistra a partire da 0*

La parte frazionaria, a destra del simbolo separatore, si valuta con potenze *negative*

**4,34 = 4·10<sup>0</sup> + 3·10-1 + 4·10-2**

## *Numeri binari*

- I computer usano invece *numeri binari*, cioè numeri rappresentati con notazione posizionale *in base binaria*
	- la base binaria usa solo *due cifre diverse*, 0 e 1
	- la conversione da base binaria a decimale è semplice

 $(1101)$ <sub>2</sub> **=**  $(1 \cdot 2^3 + 1 \cdot 2^2 + 0 \cdot 2^1 + 1 \cdot 2^0)$ <sub>10</sub> **=**  $(13)$ <sub>10</sub>  $(1,101)$ <sub>2</sub> **=**  $(1 \cdot 2^0 + 1 \cdot 2^{-1} + 0 \cdot 2^{-2} + 1 \cdot 2^{-3})_{10} = (1,625)_{10}$ 

 I numeri binari sono più facili da manipolare per i computer, perché è meno complicato costruire circuiti logici che distinguono tra "acceso" e "spento" , piuttosto che fra *dieci livelli diversi* di voltaggio

3

#### *Numeri binari*

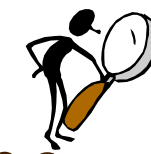

- La conversione di un numero da base **decimale** à base **binaria** è, invece, più complessa
- Innanzitutto, la parte intera del numero va elaborata indipendentemente dalla eventuale parte frazionaria
	- la parte intera del numero decimale viene convertita nella parte intera del numero binario
	- la parte frazionaria del numero decimale viene convertita nella parte frazionaria del numero binario
	- la posizione del punto separatore rimane invariata

## *Numeri binari*

- Per convertire *la sola parte intera*, si divide il numero per 2, eliminando l'eventuale resto e continuando a dividere per 2 il quoziente ottenuto fino a quando non si ottiene quoziente uguale a 0
- $\Box$  Il numero binario si ottiene scrivendo *la serie dei resti* de  $\begin{array}{c} 25 / 2 \\ 12 / 2 \end{array}$ divisioni, *iniziando dall'ultimo* resto ottenuto
- **Attenzione**: non fermarsi quando si ottiene **quoziente 1**, ma proseguire fino a **0**

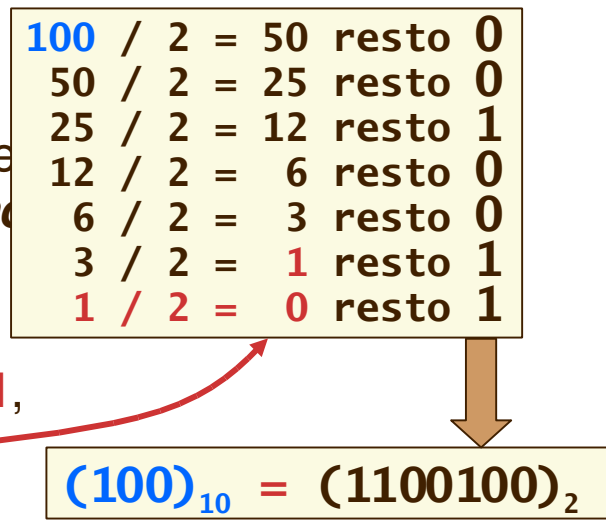

**ESERCIZIO:** Come si dimostra?

# *Numeri binari*

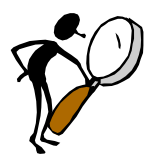

- Per convertire *la sola parte frazionaria*, si moltiplica il numero per 2, sottraendo 1 dal prodotto se è maggiore di 1 e continuando a moltiplicare per 2 il risultato così ottenuto fino a quando non si ottiene un risultato uguale a 0 oppure un risultato già ottenuto in precedenza
- Il numero binario si ottiene scrivendo *la serie delle parti intere dei prodotti* ottenuti, *iniziando dal primo*
- $\Box$  Se si ottiene un risultato già ottenuto in precedenza, il numero sarà *periodico*, anche se *non lo era* in base decimale

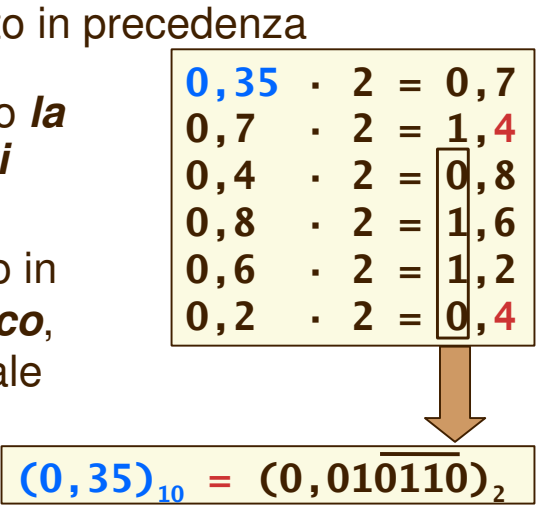

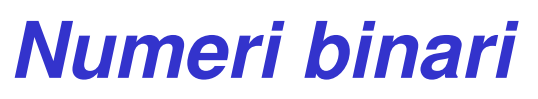

- Per programmare non c'è bisogno di conoscere i numeri binari, ma tale conoscenza fa parte della cultura di base dell'informatica
- **Perché il massimo numero rappresentabile in Java con** una variabile di tipo **int** è, come vedremo, **2147483647**?
	- una variabile di tipo **int** occupa uno spazio in memoria pari a **32** *bit*, cioè il suo valore viene rappresentato con 32 cifre binarie
- il primo bit rappresenta il segno (0 ⇒ positivo, 1 ⇒ negativo) il massimo numero è
	- 01111111111111111111111111111111 che equivale a **2 <sup>31</sup>**

#### **1** = **2147483647**

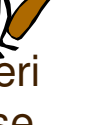

7

#### *Rappresentazione dei numeri*

 $\Box$  Abbiamo visto che per i numeri interi positivi si usa la *rappresentazione binaria posizionale*

 $(101100)_{2} = (44)_{10}$ 

 Se si usa una rappresentazione a **n** bit, si possono rappresentare i 2 **<sup>n</sup>** numeri interi che sono compresi nell'intervallo

 $[0, 2^n]$ 

n è la dimensione (in bit) della cella di memoria che contiene il numero

#### 9

#### *Numeri interi relativi*

Come possiamo rappresentare i numeri negativi?

- la rappresentazione più naturale è quella detta *rappresentazione con modulo e segno*
- si rappresenta il segno positivo o negativo del numero con il primo bit della sequenza (quello più a sinistra), quindi si rappresenta il modulo o valore assoluto del numero, che ovviamente è un numero non negativo

 $(101100)_{2} = (-12)_{10}$  $(001100)_{2} = (+12)_{10}$ 

#### *Numeri interi relativi*

□ Se si usa una rappresentazione a **n** bit, si possono rappresentare i 2 **n** 1 numeri interi che sono compresi nell'intervallo

 $[-(2^{n-1} - 1), 2^{n-1} - 1] \cap Z$ 

- $\Box$  Problema: c'è una doppia rappresentazione per lo zero (+0 e -0), per cui si "spreca" una configurazione
- **Problema: l'algoritmo per l'addizione di numeri così** rappresentati è complesso

#### *Numeri interi relativi*

 Addizione **S = A + B** eseguita con numeri rappresentati in modulo e segno  $\Box$  Se segno(A) = segno(B)  $segno(S) = segno(A), |S| = ( |A| + |B| )$ altrimenti se  $|A| \geq |B|$  $segno(S) = segno(A), |S| = (|A| - |B|)$ altrimenti  $segno(S) = segno(B), |S| = (|B| - |A|)$ 

### *Complemento a due*

 Una rappresentazione più efficiente è quella denominata *complemento a due*, così definita

dato un numero intero relativo

#### $a \in [-2^{n-1}, 2^{n-1} - 1] \cap Z$

la sua rappresentazione in complemento a due è

- rappresentazione binaria senza segno a n bit di a
	- se a≥0
- $\blacksquare$  rappresentazione binaria senza segno a n bit di  $(a+2^n)$ 
	- se  $a<0$

#### *Complemento a due*

Esempio: il numero 13 in complemento a due **a 8 bit**

- Ha la rappresentazione senza segno a 8 bit di • *13 + 2<sup>8</sup> = 13 + 256 = 243*
- Allora  $(243)_{10}$  =  $(11110011)_{2}$  (verificare per esercizio)

Fortunatamente non dobbiamo fare questa operazione, esiste un procedimento più semplice

- Scrivere la rappresentazione di +13
	- *00001101*
- Scambiare gli 0 con gli 1
	- *11110010*
- Aggiungere 1 al risultato
	- *11110011*

## *Complemento a due*

Proprietà (dimostrabili)

- **il segno di un numero rappresentato in** complemento a due è ancora il bit più a sinistra della rappresentazione (0 se positivo o nullo, 1 se negativo)
- la parte restante della rappresentazione NON è il valore assoluto del numero
	- lo è soltanto per i numeri positivi
- non ci sono più configurazioni "sprecate"
	- con *n* bit si rappresentano 2<sup>n</sup> numeri diversi

#### *Complemento a due*

 $\Box$  Proprietà (dimostrabili)

- per eseguire l'addizione di numeri rappresentati in complemento a due si esegue semplicemente l'addizione binaria delle rappresentazioni, senza pensare al fatto che il bit più a sinistra rappresenta il segno
- al termine dell'addizione, NON bisogna considerare un eventuale riporto che si venisse a trovare nella posizione **n**, cioè un'eventuale (**n**+1) esima cifra del risultato non ne fa parte

#### *Overflow in complemento a due*

Come per tutte le rappresentazioni numeriche, anche il complemento a due può dar luogo a fenomeni di *trabocco* (*overflow*) quando il risultato di un'operazione non rientra nell'intervallo dei numeri rappresentabili con il numero di bit usati dalla rappresentazione

Ad esempio, nell'addizione **a+b** si ha overflow se

#### $a+b \notin [-2^{n-1}, 2^{n-1} - 1] \cap Z$

 Eseguendo l'addizione, come ci si accorge di una situazione di overflow?

## *Overflow in complemento a due*

Nell'addizione di due numeri in complemento a due si ha una situazione di overflow se e solo se

- si ha un riporto tra la colonna (n-1)-esima e la colonna n-esima e non si ha un riporto tra la colonna n-esima e la colonna (n+1)-esima
	- **Esercizio**: eseguire la somma *6+2* a 4 bit (qual è il massimo intero positivo rappresentabile con 4 bit?)

**O**oppure

- non si ha un riporto tra la colonna (n-1)-esima e la colonna n-esima e si ha un riporto tra la colonna nesima e la colonna  $(n+1)$ -esima
	- **Esercizio**: eseguire la somma *(3) + (7)* a 4 bit (qual è il minimo intero negativo rappresentabile con 4 bit?)

Anche questa proprietà è dimostrabile

## *I numeri frazionari*

- **I** numeri frazionari vengono convertiti in binario effettuando separatamente la conversione della parte intera e della parte frazionaria propria, con le regole già viste
	- le due rappresentazioni binarie così ottenute vengono giustapposte con il separatore decimale (virgola o punto, secondo il sistema adottato)
	- questa rappresentazione dei numeri frazionari viene detta "**in virgola fissa**" , ma è poco usata nei calcolatori

## *I numeri in virgola mobile*

- $\Box$  I numeri frazionari vengono di solito rappresentati nei computer come **numeri in virgola mobile**
	- si rappresentano con la sequenza delle loro *cifre significative* e con l'indicazione della *posizione del separatore decimale*
		- **250** e **2,5** hanno le stesse cifre significative (**25**), ma diverse posizioni del separatore decimale
	- equivale alla rappresentazione esponenziale
		- **2,5 × 10 2**

## *I numeri in virgola mobile*

- **I numeri frazionari vengono di solito rappresentati** nei computer come numeri in virgola mobile
	- la sequenza delle cifre significative si chiama **mantissa**
		- il numero in virgola mobile si dice **normalizzato** se la mantissa inizia con una cifra diversa da 0
	- è molto facile moltiplicare o dividere per 10, in quanto cambia solo la posizione della virgola (che è, in questo senso, *mobile*)

#### *I numeri in virgola mobile*

- In realtà si usa la rappresentazione in **base 2** anziché 10, ma il concetto non cambia
	- ovviamente, cambiando la base, cambia la mantissa
- Esiste uno standard internazionale (**IEEE 754**) che definisce esattamente il formato e la disposizione dei bit di mantissa ed esponente (con i relativi segni)

due formati, 32 bit e 64 bit

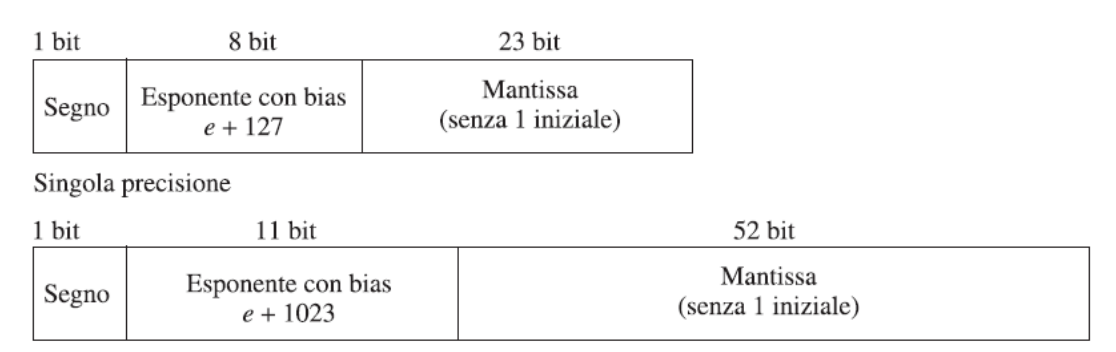

Doppia precisione

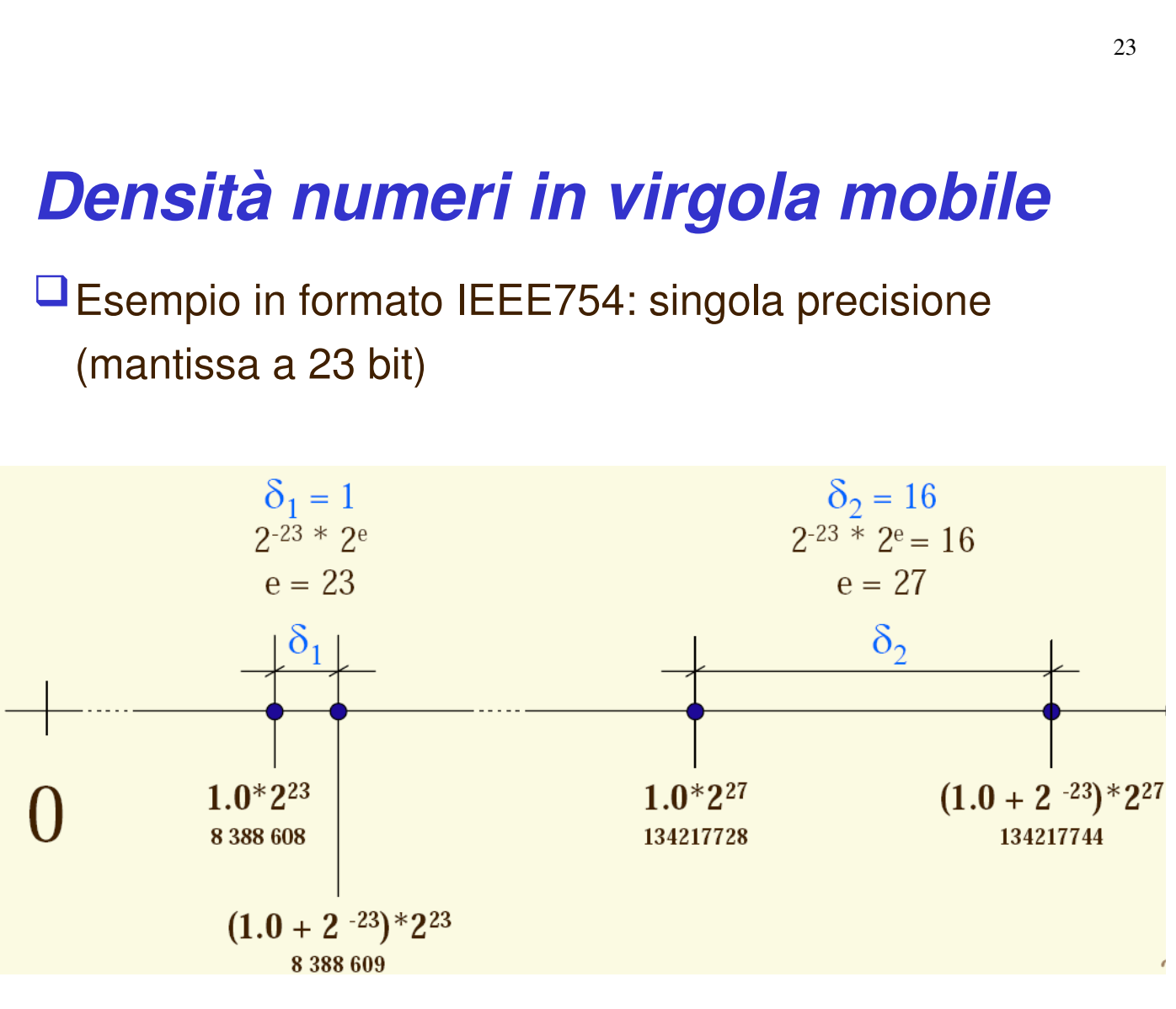

 i numeri più vicini differiscono per il valore del bit meno significativo della mantissa e perciò la loro distanza δ è

rappresentabili **dipende dal valore dell'esponente**

 $\delta = 2^{-23} \times 2^{E}$  (E e' il valore dell'esponente)

#### **Il numero più grande rappresentabile è 1.11111111111111111111111<sup>2</sup> x 2 +127 ~ 3.4 x 10 +38**

La distanza fra due numeri reali successivi

**Il numero più piccolo (positivo) rappresentabile è** 

#### *Virgola mobile a 32 bit (IEEE754)*

**1.00000000000000000000000<sup>2</sup> x 2 126 ~ 1.8 x 10 38**

#### *Arrotondamento in virgola mobile*

Il numero 4,35 non ha una *rappresentazione esatta* nel sistema binario, proprio come 1/3 non ha una rappresentazione esatta nel sistema decimale 4,35 viene rappresentato con un numero appena inferiore a 4,35 Se effettuiamo la moltiplicazione 435 x 100, il

risultato è un numero appena inferiore a 435

 L'errore di arrotondamento viene amplificato dalla moltiplicazione

 $4.35 \times 100 = 434.999999999999994 \neq 435$ 

25

#### *Errori nelle somme in virgola mobile*

Si consideri la somma **10.5 + 0.125**

- **10.5**<sub>10</sub> = **1010.1**<sub>2</sub> = **1.0101**<sub>2</sub> **x** 2<sup>3</sup>
- $\bullet$  0.125<sub><sup>10</sub> = 0.001<sub>2</sub> = 1.0<sub>2</sub> x 2<sup>-3</sup></sub></sup>

Per eseguire la somma bisogna **riportare entrambi i termini allo stesso esponente**:

**10.5+0.125 = 1.0101<sup>2</sup> x 2 <sup>3</sup> + 0.000001 x 2 <sup>3</sup> = 1.010101 x 2 3**

 $\Box$  Se il numero di bit destinati alla mantissa fosse stato inferiore a 6, l'operazione avrebbe dato per risultato

**10.5 + 0.125 = 10.5 !!!!!**

#### *Numeri "speciali" in virgola mobile*

La rappresentazione in virgola mobile dello standard **IEEE 754** include alcuni valori speciali

- Zero
	- Esponente =  $-127$  (esponente con bias = 00000000)
	- Mantissa  $= 0$
- **Infinito** 
	- Esponente =  $+128$  (esponente con bias = 11111111)
	- Mantissa  $= 0$
- " NaN (Not a Number, "non è un numero")
	- Esponente =  $+128$  (esponente con bias = 11111111)
	- Mantissa diversa da 0

#### *Rappresentazione esadecimale*

Spesso si usano anche numeri in base **sedici** (sistema di numerazione **esadecimale**)

- $\Box$  Sedici è una potenza di due (16 = 2<sup>4</sup>)
	- si può facilmente passare dalla base binaria alla base esadecimale, raggruppando i bit **quattro a quattro**
- Il problema è la rappresentazione delle **sedici diverse cifre** della base esadecimale!

#### *Rappresentazione esadecimale*

 $\Box$  Per le prime dieci cifre si usano le cifre decimali, poi le lettere da A  $(=10)$  a F  $(=15)$ 

 $(11111000110)<sub>2</sub> = (7C6)<sub>16</sub> = 0x7C6$ 

notazione alternativa

**O** Per la conversione inversa, si sostituisce ciascuna cifra esadecimale con le corrispondenti quattro cifre binarie, eliminando eventuali zeri a sinistra

#### *Rappresentazione ottale*

- Numeri binari di valore elevato sono rappresentati da lunghe sequenze di cifre binarie, difficili da leggere
- Spesso si usano numeri in base **otto** (sistema di numerazione **ottale**)
- Dato che otto è una potenza di due  $(8 = 2^3)$ , si può facilmente passare dalla base binaria alla base ottale, raggruppando i bit **tre a tre**

#### *Rappresentazione ottale*

 $(100010)_2 = (42)_8$  = 042

notazione alternativa

■ Attenzione: si raggruppano i bit tre a tre **a partire da destra**!  $(11100010)_{2} = (342)_{8}$ 

**Per la conversione inversa** 

 si sostituisce ciascuna cifra ottale con le corrispondenti tre cifre binarie, eliminando eventuali zeri a sinistra

31

#### **Rappresentazione dei caratteri (appendice G)**

## *I caratteri*

- I caratteri appartenenti ad un alfabeto vengono **codificati** (cioè "rappresentati") mediante sequenze di bit
	- una diversa sequenza per ciascun diverso carattere
- L'esempio più famoso è il codice **ASCII**
	- **American Standard Code for Information Interchange**
	- usa una sequenza di **7 bit** per ciascun carattere dell'alfabeto inglese
		- ci sono 128 (=2 <sup>7</sup>) sequenze diverse, utilizzate anche per segni di punteggiatura, cifre decimali, ecc.

#### *I caratteri*

- Dato che l'unità elementare di informazione nei calcolatori è il **byte** (= 8 bit), si usa quasi sempre il **codice ASCII esteso**
	- usa una sequenza di **8 bit** per ciascun carattere degli alfabeti occidentali
		- ci sono **256** (=2 <sup>8</sup>) sequenze diverse, utilizzate anche per vocali accentate e altre lettere speciali (es. ß tedesca, ç francese)
		- le sequenze con la prima cifra uguale a zero coincidono con il codice ASCII

**compatibilità**

## *I caratteri (codice Unicode)*

- $\Box$  Per rappresentare i segni grafici utilizzati da tutti gli alfabeti del mondo servono molti più simboli diversi
	- codifica **Unicode**, http://www.unicode.org
	- usa una sequenza di **16 bit** per ciascun segno grafico
		- ci sono 65536 (=2<sup>16</sup>) sequenze diverse
		- le sequenze con le prime otto cifre uguali a zero coincidono con il codice ASCII esteso

#### **compatibilità**

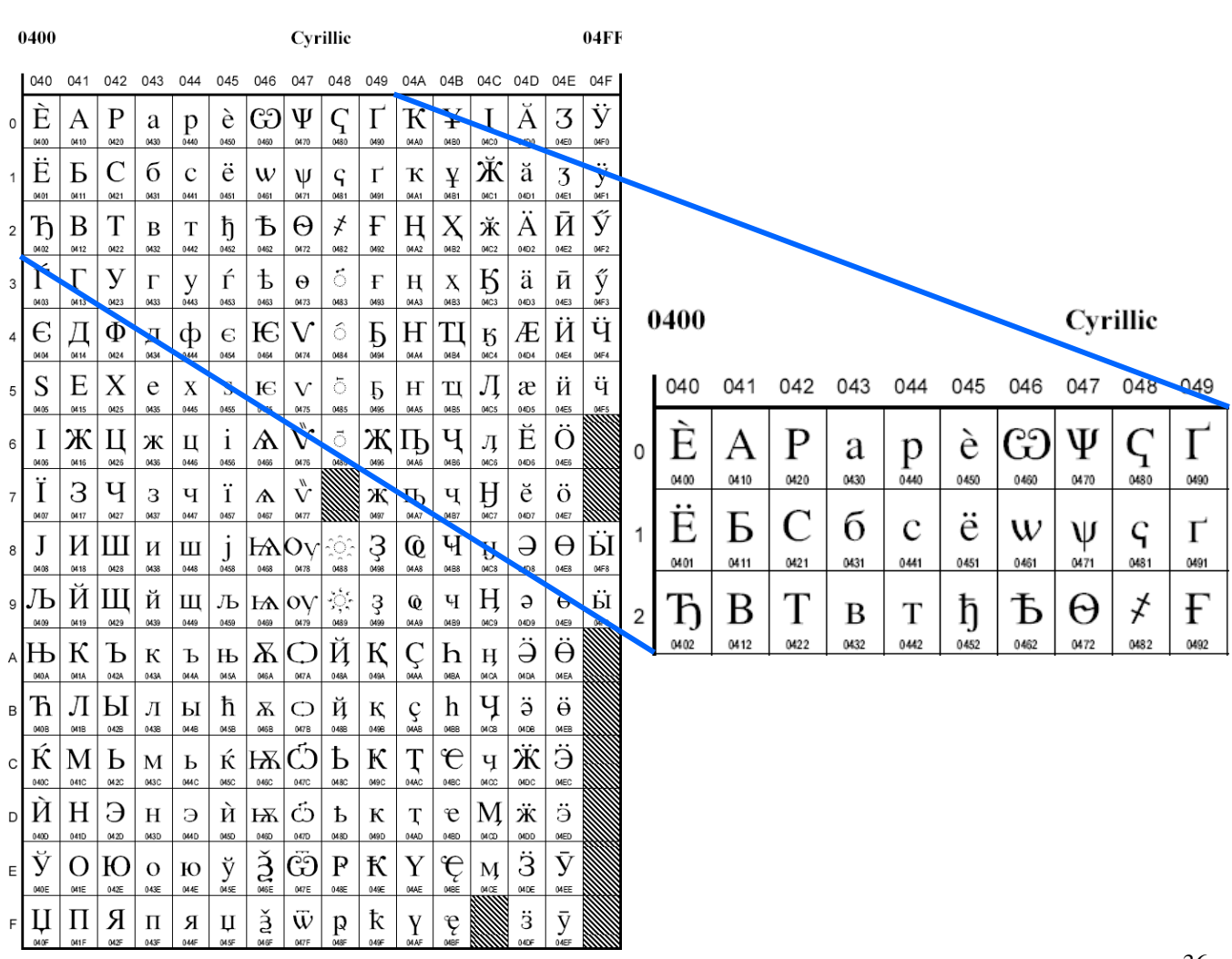

35

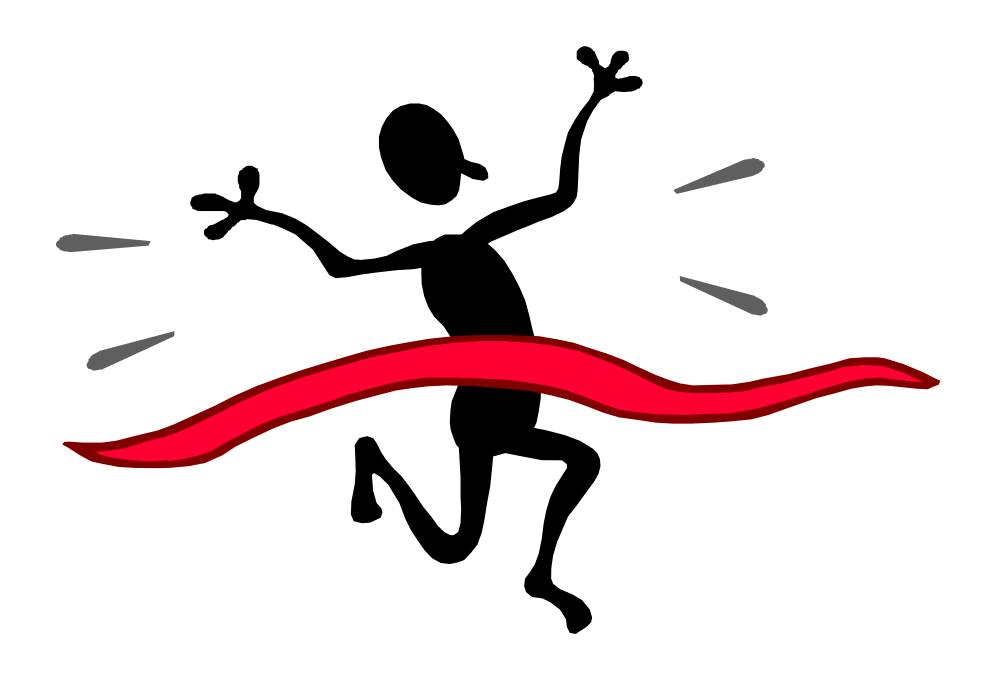

## **Utilizzare oggetti (capitolo 2)**

#### **Tipi e Variabili**

#### *Un programma che elabora numeri*

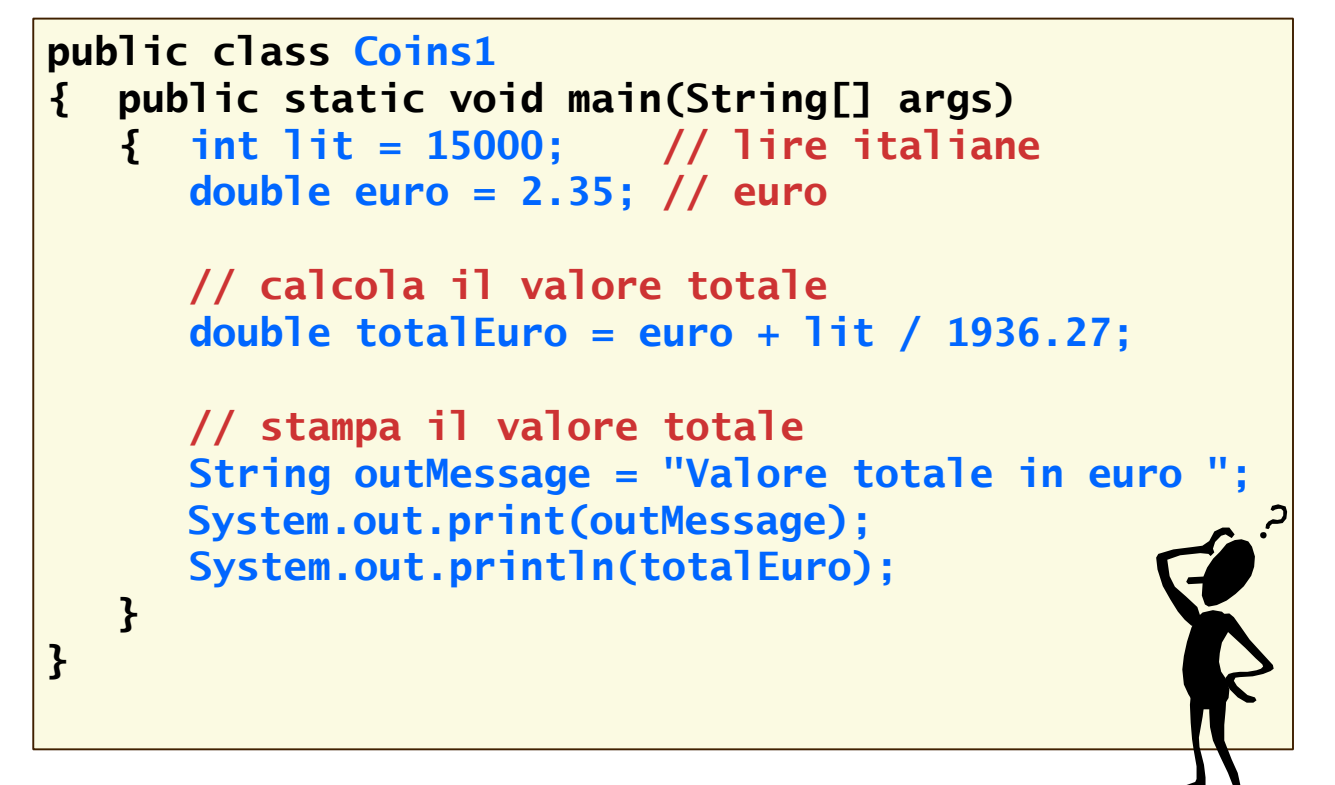

#### *L'uso delle variabili*

Ogni programma fa uso di *variabili*

- Le *variabili* sono spazi di memoria, identificati da un *nome*, che possono conservare *valori* di un *determinato tipo*
- Ciascuna variabile deve essere *definita*, indicandone il *tipo* ed il *nome* **int lit; String outMessage;**
- Una variabile può contenere soltanto valori del suo *stesso tipo*
- Nella *definizione di una variabile*, è possibile *assegnarle* un *valore iniziale*

**int lit = 15000;**

41

#### *L'uso delle variabili*

**Qui** programma poteva risolvere lo stesso problema anche senza fare uso di variabili

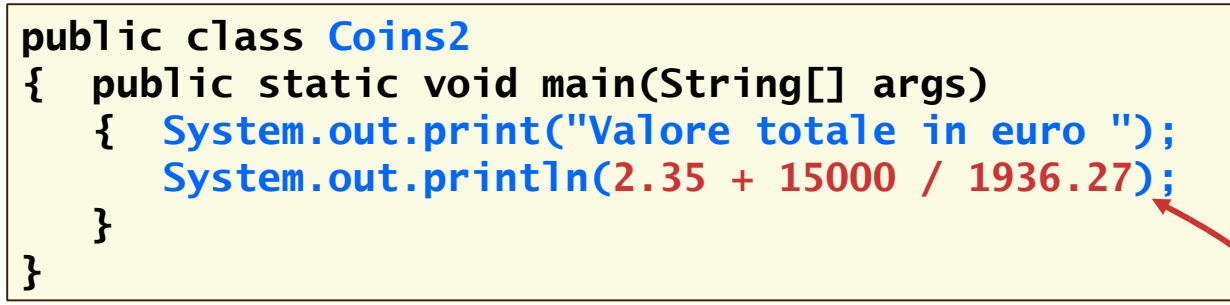

ma sarebbe stato *molto meno comprensibile* e *modificabile con difficoltà*

> Attenzione: questo visualizza il risultato dell'espressione

#### *I nomi delle variabili*

La scelta dei nomi per le variabili è molto importante, ed è bene *scegliere nomi che descrivano adeguatamente la funzione della variabile*

 $\Box$  In Java, un nome (di variabile, di metodo, di classe...) può essere composto da *lettere*, da *numeri* e dal *carattere di sottolineatura*, ma

- deve iniziare con una lettera
- non può essere una **parola riservata** o un **simbolo riservato** del linguaggio
- non può contenere spazi

43 Le lettere *maiuscole* sono diverse dalle *minuscole*! Ma è buona norma non usare in un programma nomi di variabili che differiscano soltanto per una maiuscola

#### *Definizione di variabili*

**nomeTipo nomeVariabile = espressione;**

**nomeTipo nomeVariabile;**

- **□** Scopo: definire la nuova variabile *nomeVariabile*, di tipo *nomeTipo*, ed eventualmente assegnarle il valore iniziale *espressione*
- Di solito in Java si usano le seguenti *convenzioni*
	- *i nomi di variabili e metodi iniziano con una lettera minuscola*

**main**

*i nomi di classi iniziano con una lettera maiuscola*

**lit**

#### **Coins1**

 $\blacksquare$  i nomi composti, in entrambi i casi, si ottengono attaccando le parole successive alla prima con la maiuscola (nomi a "forma di cammello")

**outMessage**

□ Sintassi:

**È tutto chiaro? …** 1.Di che tipo sono <sup>i</sup> valori **<sup>0</sup>** <sup>e</sup> **"0"**? 2.Quali dei seguenti identificatori sono validi? **Greeting1 g void 101dalmatians Hello, World <greeting>**

3.Definire una variabile adatta <sup>a</sup> memorizzare il vostro nome, usando un nome a forma di cammello

#### *L'assegnazione*

- Abbiamo visto come i programmi usino le variabili per memorizzare i valori da elaborare e i risultati dell'elaborazione
- Le *variabili* sono posizioni in memoria che possono conservare *valori* di un *determinato tipo*
- $\Box$  Il valore memorizzato in una variabile può essere *modificato*, non soltanto *inizializzato*…
- $\Box$  Il cambiamento del valore di una variabile si ottiene con un *enunciato di assegnazione*

#### *L'assegnazione*

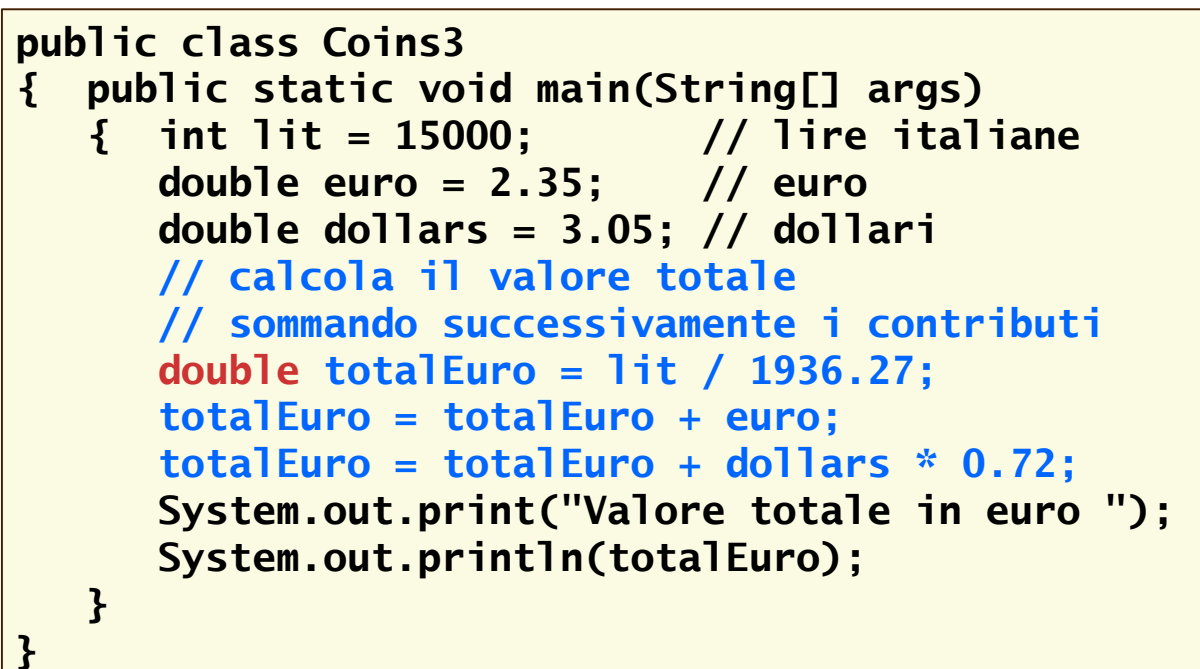

#### *L'assegnazione*

- In questo caso il valore della *variabile* **totalEuro** *cambia* durante l'esecuzione del programma
	- per prima cosa la variabile viene *inizializzata* contestualmente alla sua *definizione*

```
double totalEuro = lit / 1936.27;
```
poi la variabile viene *incrementata*, due volte

```
totalEuro = totalEuro + euro;
totalEuro = totalEuro + dollars * 0.79;
```
mediante *enunciati di assegnazione*

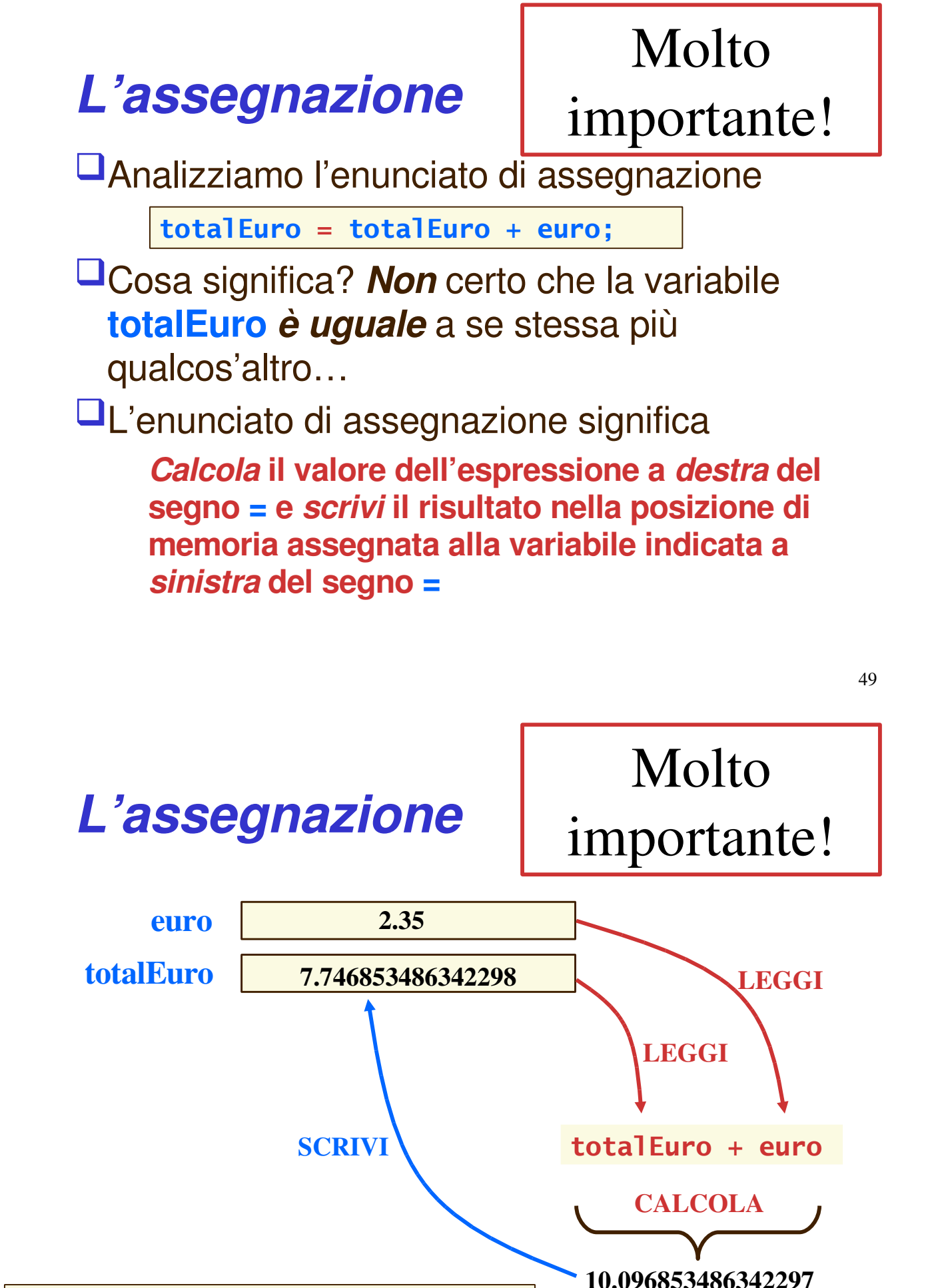

**totalEuro = totalEuro + euro;**

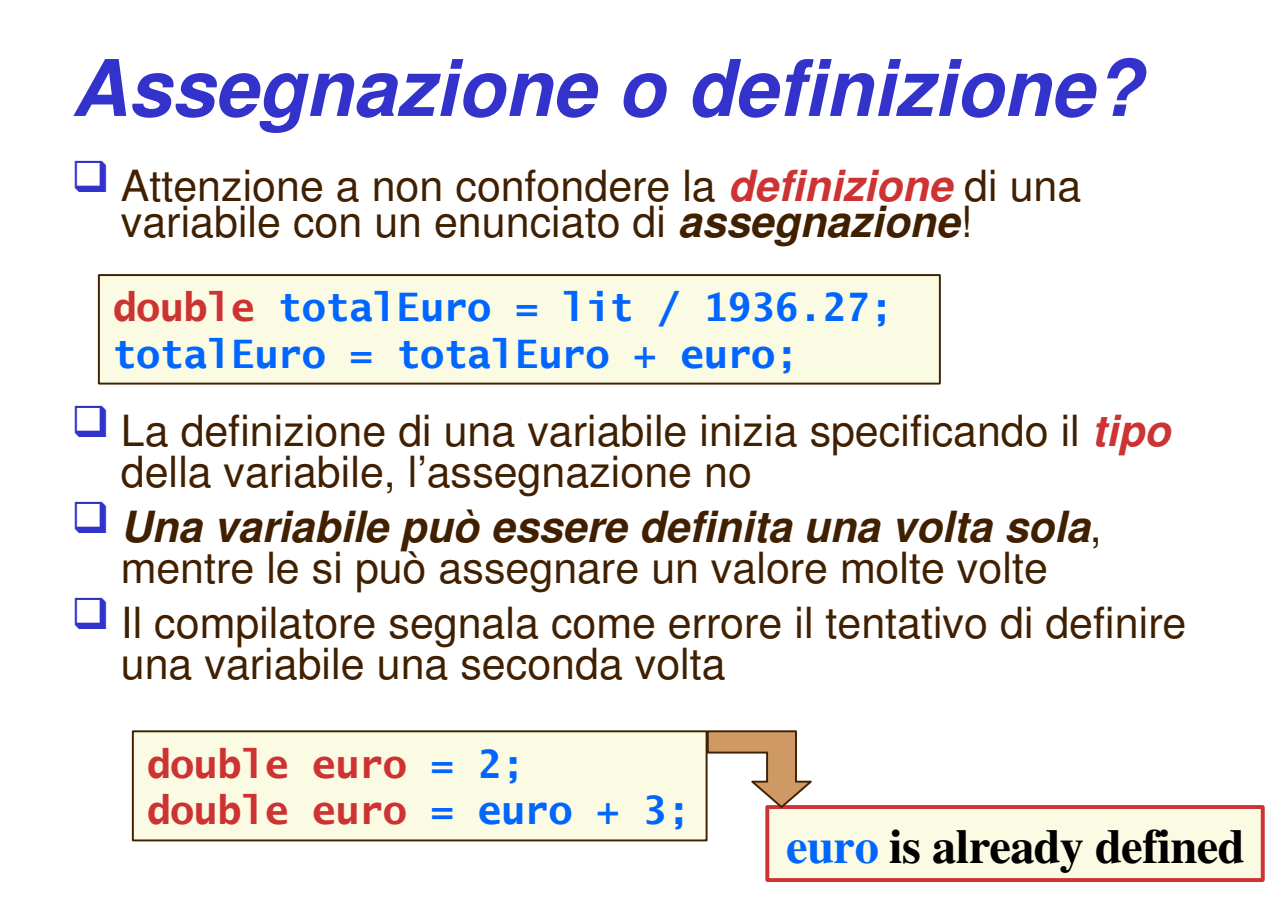

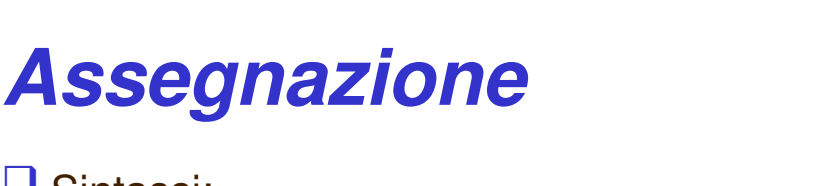

□ Sintassi:

#### **nomeVariabile = espressione;**

- Scopo: assegnare il nuovo valore *espressione* alla variabile *nomeVariabile*
- Nota: purtroppo Java (come C e C++) utilizza il segno **=** per indicare l'assegnazione, creando confusione con l'operatore di uguaglianza (che vedremo essere un doppio segno **=**, cioè **==**); altri linguaggi usano simboli diversi per l'assegnazione (ad esempio, il linguaggio Pascal usa **:=**)

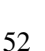

# **È tutto chiaro? …**

1.L'espressione **<sup>12</sup> <sup>=</sup> <sup>12</sup>** <sup>è</sup> valida in Java? 2.Come si assegna il valore "Hello, Nina" alla variabile **greeting**, definita precedentemente nel codice?

# **Tipi numerici**

#### *Tipi numerici*

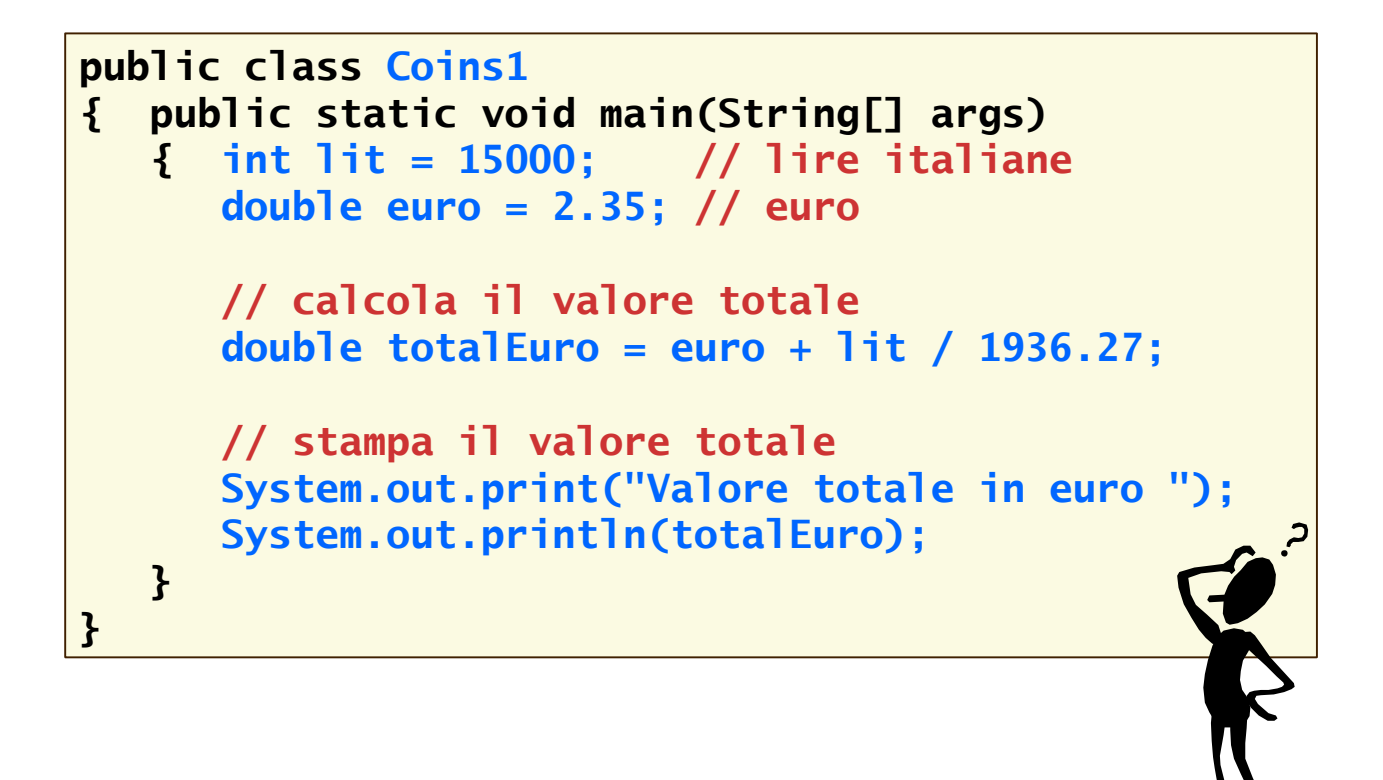

#### *Tipi numerici*

Questo programma elabora *due tipi di numeri*

- *numeri interi* per le lire italiane, che non prevedono l'uso di decimi e centesimi e quindi non hanno bisogno di una parte frazionaria
- *numeri frazionari* ("in virgola mobile") per gli euro, che prevedono l'uso di decimi e centesimi e assumono valori con il separatore decimale
- $\Box$  I numeri interi (positivi e negativi) si rappresentano in Java con il tipo di dati **int**
- I numeri in virgola mobile (positivi e negativi, *a precisione doppia*) si rappresentano in Java con il tipo di dati **double**

55

#### *Perché usare due tipi di numeri?*

- $\Box$  In realtà sarebbe possibile usare numeri in virgola mobile anche per rappresentare i numeri interi, ma ecco due buoni motivi per non farlo
	- **"filosofia"**: indicando esplicitamente che per le lire italiane usiamo un numero intero, rendiamo *evidente* il fatto che non esistono i decimali per le lire italiane
		- *è importante rendere comprensibili i programmi!*
	- **"pratica"**: i numeri interi rappresentati come tipo di dati **int** sono più *efficienti*, perché *occupano meno spazio in memoria* e sono *elaborati più velocemente*

#### *Alcune note sintattiche*

 L'operatore che indica la divisione è **/**, quello che indica la moltiplicazione è **\***

**lit / 1936.27**

- $\Box$  Quando si scrivono numeri in virgola mobile, bisogna usare il *punto* come separatore decimale, invece della virgola (uso anglosassone) **1936.27**
- Quando si scrivono numeri, non bisogna indicare il punto separatore delle migliaia **15000**
- I numeri in virgola mobile si possono anche esprimere in *notazione esponenziale*

**1.93E3 // vale 1.93 × 10<sup>3</sup>**

## **Oggetti, classi, metodi**

#### *Motivazioni*

- □ Elaborando numeri e stringhe si possono scrivere programmi interessanti, ma *programmi più utili* hanno bisogno di manipolare *dati più complessi*
	- conti bancari, dati anagrafici, forme grafiche…
- **Il linguaggio Java gestisce questi dati complessi sotto** forma di *oggetti*
- Gli *oggetti* ed il loro *comportamento* vengono descritti mediante le *classi* ed i loro *metodi*

#### *Oggetti*

 Un *oggetto* è un'entità che può essere manipolata in un programma mediante l'invocazione di *metodi*

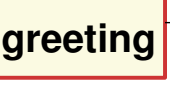

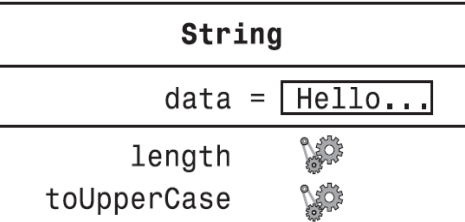

- **greeting** è un oggetto
- appartiene alla **classe String**
- si può manipolare (usare) mediante i suoi **metodi**
	- Ad esempio **toUpperCase**
- Per il momento, consideriamo che un oggetto sia una "scatola nera" (*black box*) dotata di
- un'*interfaccia pubblica* (i metodi che si possono usare), che definisce il comportamento dell'oggetto
- una *realizzazione* (*implementazione*) *nascosta* (il codice dei metodi ed i loro dati)

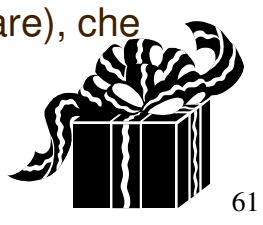

#### *Classi*

**Finora abbiamo visto solo questo aspetto, che è forse quello meno importante**

#### Una *classe*

- è una *fabbrica di oggetti*
	- gli oggetti che si creano sono *esemplari* ("*istanze*" , *instance*) di una classe, che ne è il prototipo
- specifica i metodi che si possono invocare per gli oggetti che sono esemplari di tale classe (l'interfaccia pubblica)
- definisce i particolari della realizzazione dei metodi (codice e dati)
- è un *contenitore* di
	- metodi statici (**Hello** contiene **main**)
	- oggetti statici (**System** contiene **out**)

#### *Usare una classe*

- Iniziamo lo studio delle classi analizzando come si *usano* oggetti di una classe che si suppone già definita da altri
	- vedremo quindi che è possibile *usare oggetti di cui non si conoscono i dettagli realizzativi*, un concetto molto importante della programmazione orientata agli oggetti, come abbiamo già visto con oggetti di tipo **String**

 In seguito, analizzeremo i *dettagli realizzativi* della classe che abbiamo imparato ad utilizzare

- **usare oggetti di una classe**
- **realizzare una classe**

Sono due attività *ben distinte*!

63

#### *Metodi*

Costituiscono l'*interfaccia pubblica* di una classe

**Istruzioni valide:** 

```
String greeting =
"Hello, World!";
int n = greeting.length();
String river =
"Mississipi";
String BigRiver = river.toUpperCase();
```
**Interalle in termino in termino in termino in termino in termino in termino in termino in termino in termino i** classe)

```
System.out.length();
```
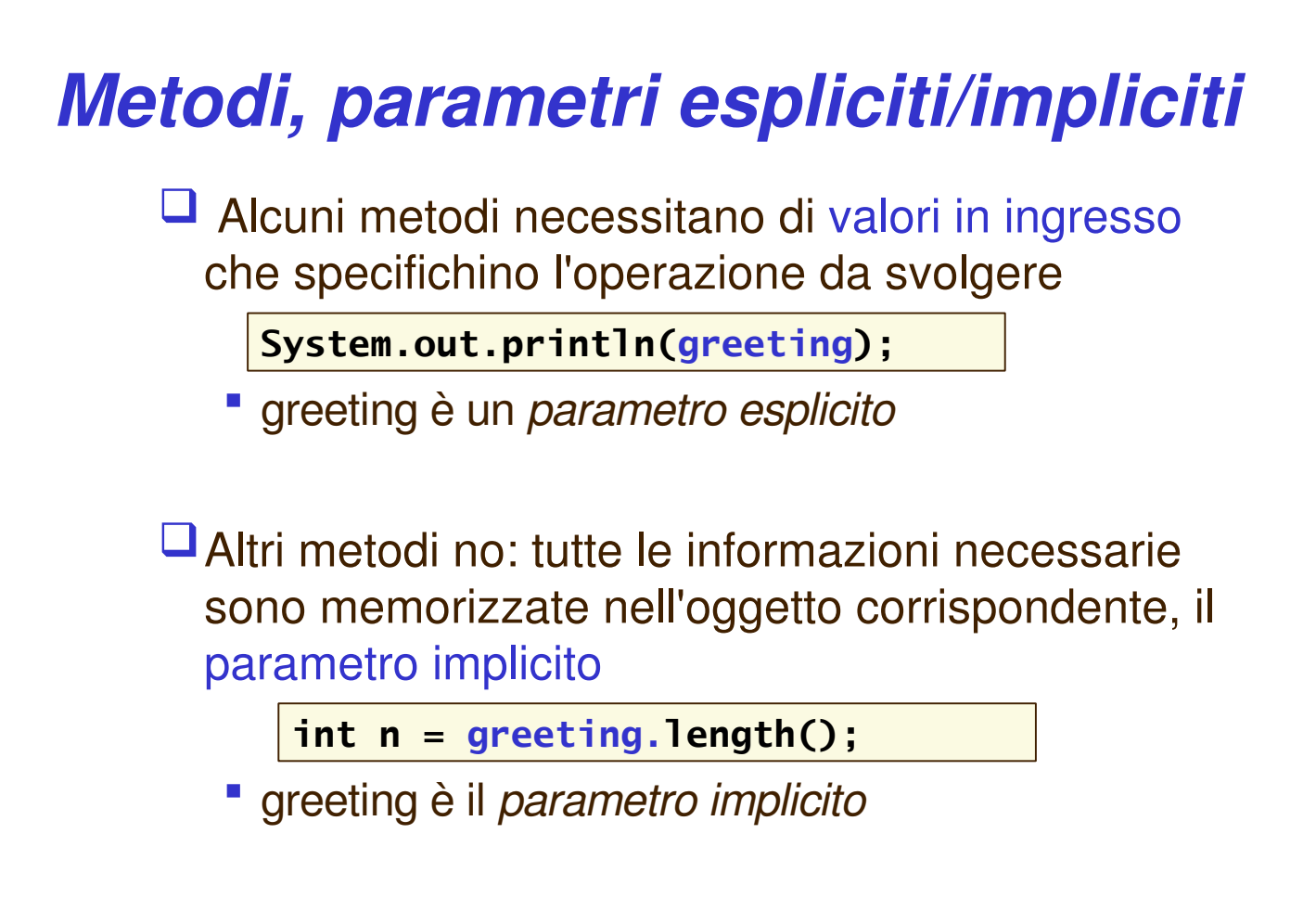

## *Metodi, valori restituiti*

Alcuni metodi restituiscono un valore

**System.out.println(greeting.length());**

- **Il valore restituito da length viene usato come** parametro esplicito di println
- Esempio più complesso

**river.replace("issipp" , "our");**

- " Due parametri espliciti (le stringhe "issipp", "our")
- Un parametro implicito (l'oggetto river)
- Un valore restituito (la stringa "Missouri")
- ATTENZIONE: river contiene ancora "Mississippi"

## *Definizioni di metodi*

#### **public void println(String output) public String replace(String target, String replac)**

 La *definizione di un metodo* inizia sempre con la sua *intestazione* (*firma*, *signature*), composta da

- uno specificatore di accesso
	- in questo caso **public**, altre volte vedremo **private**
- il tipo di dati restituito dal metodo (**String**, **void...**)
- il nome del metodo (**println**, **replace**, **length**)
- un **elenco di parametri**, eventualmente vuoto, racchiuso tra **parentesi tonde**
	- di ogni parametro si indica il tipo ed il nome
	- più parametri sono separati da una virgola

## *Lo specificatore di accesso*

- Lo *specificatore di accesso* di un metodo indica *quali altri metodi possono invocare il metodo*
- Dichiarando un metodo **public** si consente l'accesso a *qualsiasi altro metodo di qualsiasi altra classe*
	- è comodo per programmi semplici e *faremo sempre così*, salvo casi eccezionali

#### *Il tipo di dati restituito*

 La dichiarazione di un metodo specifica quale sia il tipo di dati restituito dal metodo al termine della sua invocazione

- ad esempio, il metodo **length()** restituisce un valore di tipo **int**
- Se un metodo *non restituisce alcun valore*, si dichiara che restituisce il tipo speciale **void** (assente, non valido…)

```
int n = river.length();
```
**double b = System.out.println(river); // ERRORE System.out.println(river); // OK**

# **È tutto chiaro? …**

- 1.Identificate <sup>i</sup> parametri impliciti ed espliciti, <sup>e</sup> il valore restituito dall'invocazione del metodo **river.length()**
- 2.Identificate il risultato dell'invocazione **river.replace("p" , "s")** (immaginando che **river** contenga la stringa **"Mississippi"**)

#### 3.Identificate il risultato dell'invocazione **greeting.replace("World" , "Dave").length()** (immaginando che **greeting** contenga la stringa **"Hello, World!"**)

#### *Variabili oggetto*

*Una variabile oggetto* conserva non l'oggetto stesso, ma informazioni sulla sua posizione nella memoria del computer

è un *riferimento* o *puntatore*

 $\Box$  Per definire una variabile oggetto si indica il nome della classe ai cui oggetti farà riferimento la variabile, seguito dal nome della variabile stessa

**NomeClasse nomeOggetto;**

La definizione di una variabile oggetto crea un riferimento *non inizializzato*, cioè la variabile non fa riferimento ad alcun oggetto

#### *Costruire oggetti: l'operatore* **new**

 Per *creare un nuovo oggetto* di una classe si usa l'*operatore* **new** seguito dal *nome della classe* e da una coppia di parentesi tonde

**new NomeClasse(parametri);**

 L'operatore **new** *crea un nuovo oggetto e ne restituisce un riferimento*, che può essere assegnato ad una variabile oggetto del tipo appropriato

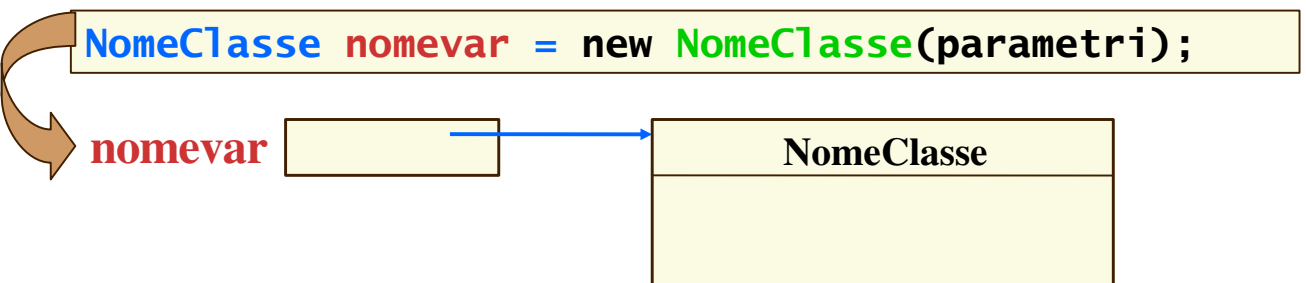
### *Esempio: la classe Rectangle*

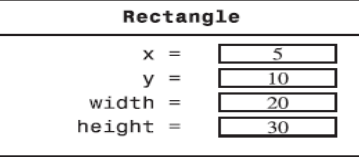

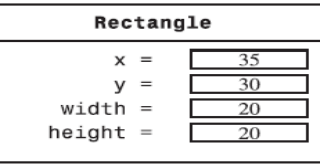

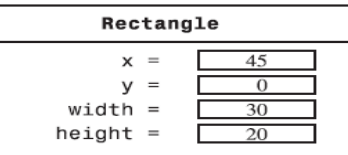

- $\Box$  Un rettangolo è descritto dalle coordinate  $(x,y)$  del suo vertice in alto a sinistra, e da larghezza e altezza.
- $\Box$  Per creare un rettangolo bisogna
	- **Specificare x, y, width, height**
	- Invocare l'operatore **new**
	- **Assegnare il rettangolo appena creato ad una variabile oggetto**

**Rectangle box = new Rectangle(5, 10, 20, 20);**

73

# **È tutto chiaro? …**

1.Come si costruisce un quadrato centrato nel punto di coordinate 100, 100 con lato di lunghezza 20?

# **Copiare i riferimenti agli oggetti**

#### *Riferimenti ad oggetti*

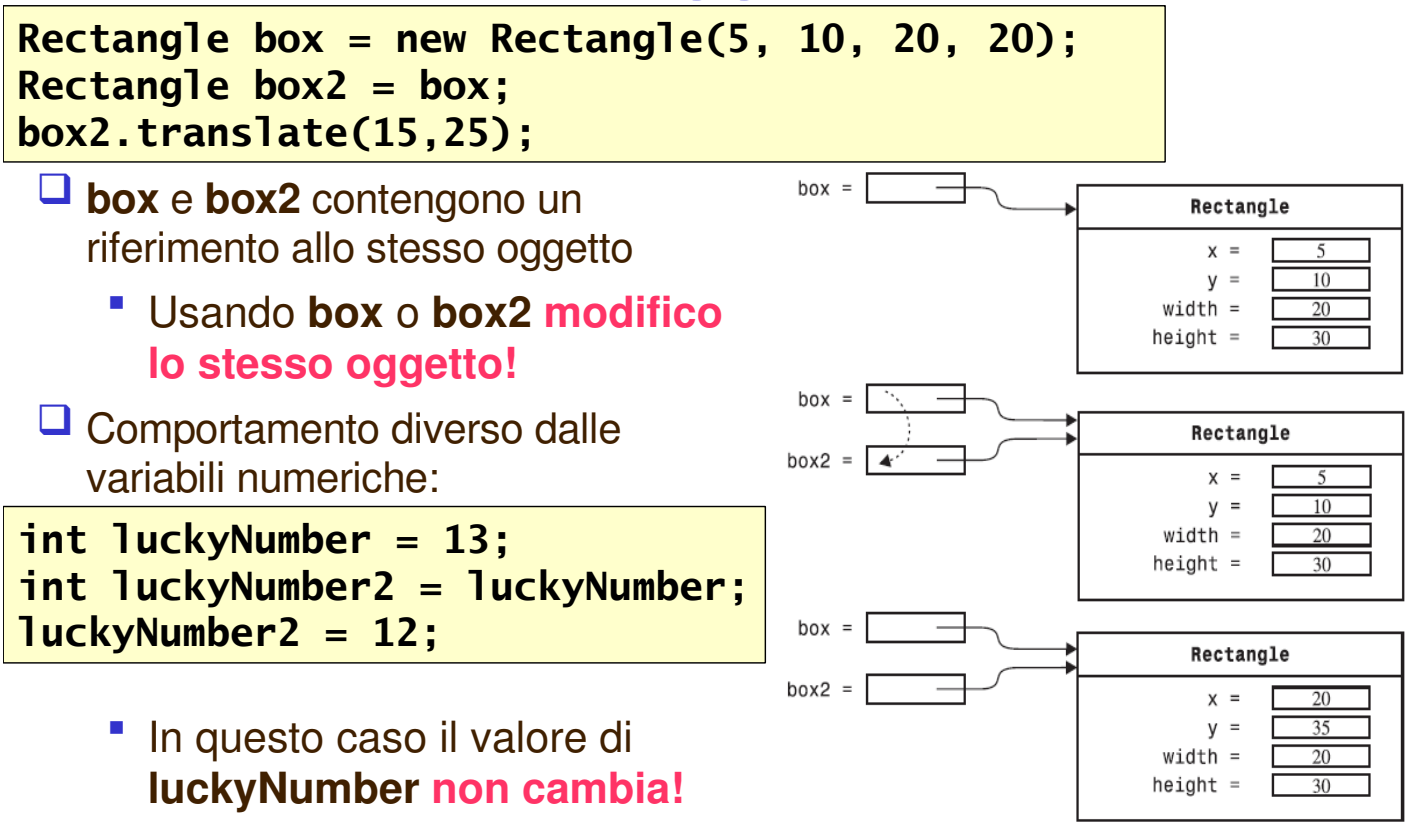

# *Copiare variabili*

- $\Box$  Le variabili di tipi numerici fondamentali indirizzano una posizione in memoria che contiene un *valore*, che viene copiato con l'assegnazione
	- cambiando il valore di una variabile, non viene cambiato il valore dell'altra
- $\Box$  Le variabili oggetto indirizzano una posizione in memoria che, invece, contiene un *riferimento ad un oggetto*, e solo tale riferimento viene copiato con l'assegnazione
	- modificando lo stato dell'oggetto, tale modifica è visibile da entrambi i riferimenti
	- *non viene creata una copia dell'oggetto!*

# *Copiare variabili*

 $\Box$  Se si vuole ottenere anche con variabili oggetto lo stesso effetto dell'assegnazione di variabili di tipi numerici fondamentali, è necessario *creare esplicitamente una copia dell'oggetto con lo stesso stato*, inizializzarlo adeguatamente e assegnarlo alla seconda variabile oggetto

```
Rectangle box = new Rectangle(5, 10, 20, 20);
Rectangle box2 = new Rectangle(box.getX(),
   box.getY(),box.getWidth(),box.getHeight());
box2.translate(15,25);
System.out.println(box.getX());
System.out.println(box2.getX());
```
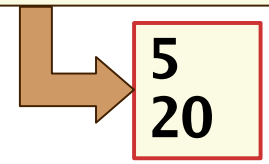

# **Collaudare una classe**

# *Programmi di collaudo*

- Usati per "collaudare" il funzionamento di una classe
- Passi per costruire un programma di collaudo
	- 1.Definire una nuova classe
	- 2.Definire in essa il metodo main
	- 3.Costruire oggetti all'interno di main
	- 4.Applicare metodi agli oggetti
	- 5.Visualizzare risultati delle invocazioni dei metodi

ATTENZIONE: bisogna *importare* le classi utilizzate

#### *I pacchetti di classi (***package***)*  $\Box$  Tutte le classi della libreria standard sono raccolte in *pacchetti* (*package*) e sono organizzate per argomento e/o per finalità *Esempio*: la classe **Rectangle** appartiene al pacchetto **java.awt** (Abstract Window Toolkit) Per *usare* una classe di una libreria, bisogna *importarla* nel programma, usando l'enunciato **import** *nomePacchetto.NomeClasse;* Le classi **System** e **String** appartengono al pacchetto **java.lang**

il pacchetto **java.lang** viene *importato automaticamente*

# *Esempio: MoveTester.java*

```
import java.awt.Rectangle;
public class MoveTester
{
   public static void main(String[] args)
   {
      Rectangle box = new Rectangle(5, 10, 20, 30);
      // sposta il rettangolo
      box.translate(15, 25);
      // visualizza informaz. su rettangolo traslato
      System.out.println("After moving,
               the top-left corner is:");
      System.out.println(box.getX());
      System.out.println(box.getY());
   }
}
```
# **È tutto chiaro? …**

- 1.La classe Random <sup>è</sup> definita nel pacchetto java.util. Cosa bisogna fare per utilizzarla in un programma?
- 2.Perché il programma MoveTester non visualizza altezza e larghezza del rettangolo dopo l'invocazione del metodo translate?

# **La documentazione della libreria standard**

### *Guida in linea*

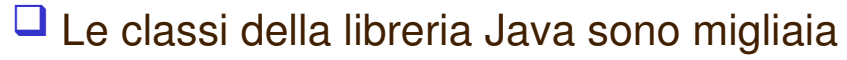

- Non usare la memoria, usare la documentazione!
- L'ambiente JDK fornisce la *documentazione API (Application Programming Interface)* per *l'utilizzo delle classi della libreria standard*
	- Si può **scaricare** seguendo le indicazioni sul sito del corso
	- È disponibile **online** sul sito **java.sun.com/**
	- È disponibile **online** sul sito dell'aula Taliercio
- Vengono inoltre forniti alcuni documenti in formato "*tutorial*" per la descrizione delle funzionalità di interi pacchetti ed esempi di programmi ("*demo*")
- È anche disponibile *il codice sorgente di tutte le classi della libreria standard*, la cui lettura è interessante e utile, anche se spesso complessa

- La *descrizione di una classe* comprende l'elenco di tutti i suoi metodi pubblici (la sua *interfaccia*) ed una sintetica descrizione testuale delle motivazioni alla base del progetto della classe e delle modalità del suo utilizzo
- Per ogni metodo, vengono indicati
	- il nome e la funzionalità svolta
	- il tipo ed il significato dei parametri richiesti, se ci sono
	- il tipo ed il significato del valore restituito, se c'è
	- le eventuali *eccezioni* lanciate in caso di errore

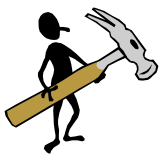

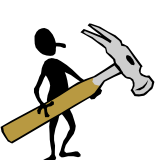

85

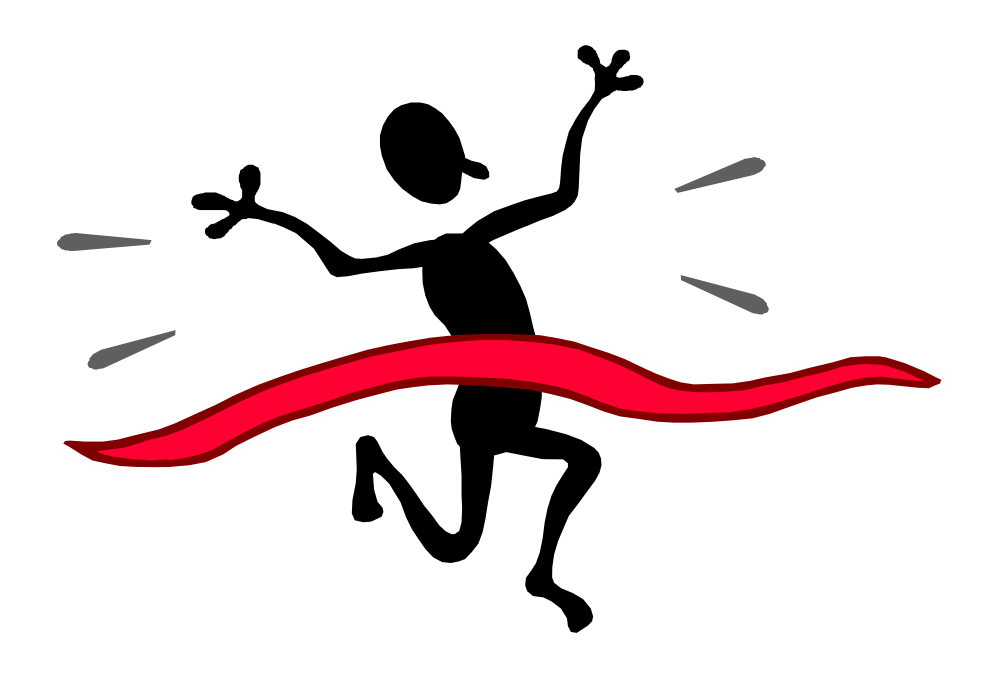

# **Tipi di dati fondamentali (Capitolo 4)**

# *Tipi primitivi*

□ In java ci sono 8 tipi primitivi

 Di questi, sei sono tipi numerici, quattro per numeri interi e due per numeri in virgola mobile

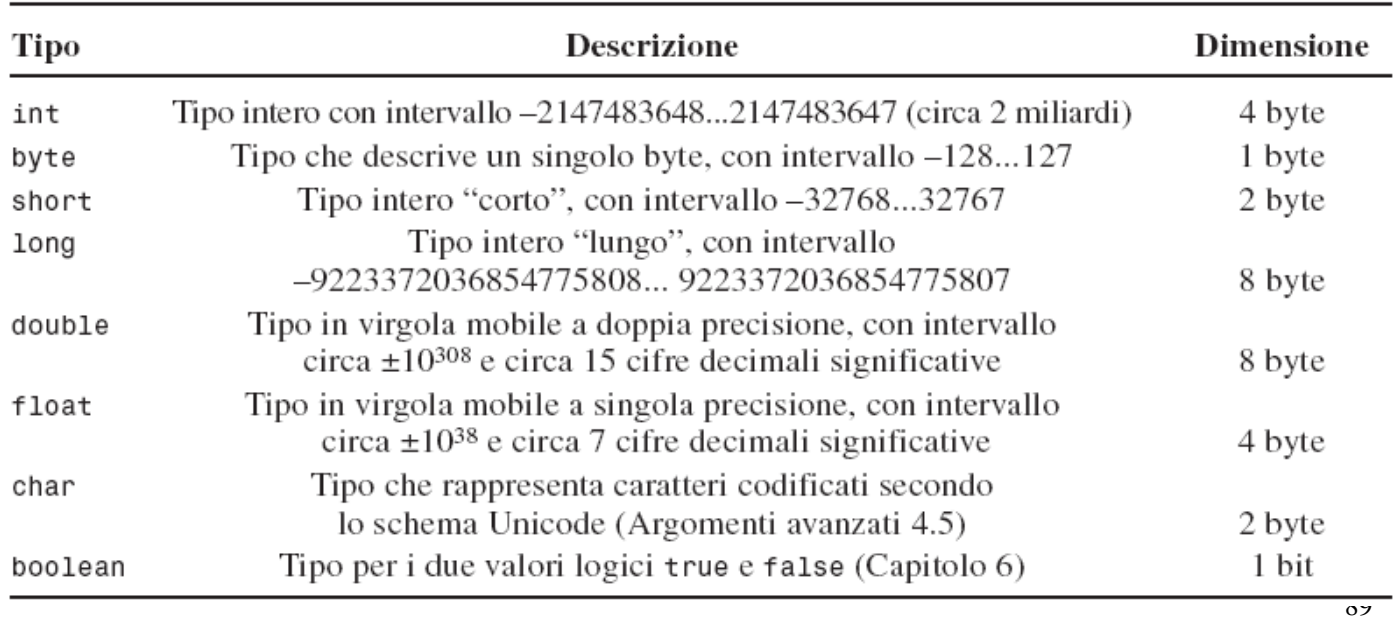

# **Rappresentazione dei numeri in Java**

# *Numeri interi in Java*

- $\Box$  In Java tutti i tipi di dati fondamentali per numeri interi usano internamente la rappresentazione in complemento a due
- La JVM *non segnala le condizioni di overflow* nelle operazioni aritmetiche
	- **si ottiene semplicemente un risultato errato**
- **□L'unica operazione aritmetica tra numeri interi** che genera una **eccezione** è la divisione con divisore zero

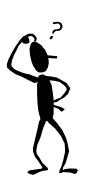

**ArithmeticException**

91

#### *Numeri in virgola mobile in Java*

- $\Box$  In Java tutti i tipi di dati fondamentali per numeri in virgola mobile usano internamente una rappresentazione binaria codificata dallo standard internazionale IEEE 754
	- **float** (32bit), **double** (64 bit)
- □ La divisione con divisore zero non è un errore se effettuata tra numeri in virgola mobile
	- se il dividendo è diverso da zero, il risultato è **infinito** (con il segno del dividendo)
	- se anche il dividendo è zero, il risultato è indeterminato, cioè non è un numero, e viene usata la codifica speciale **NaN** (**Not a Number**)

#### *Numeri in virgola mobile in Java*

□ Lo standard IEEE 754 prevede quindi anche la rappresentazione di NaN, di +∞ e di ∞

- □ Sono definite le seguenti costanti
	- *<u>Double.NaN</u>*
	- **Double.NEGATIVE\_INFINITY**
	- **Double.POSITIVE\_INFINITY**
- e le corrispondenti costanti **Float**
	- **Float.NaN**
	- **Float.NEGATIVE\_INFINITY**
	- **Float.POSITIVE\_INFINITY**

# *Errori di arrotondamento*

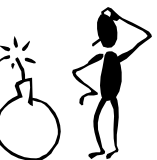

- □ Gli errori di arrotondamento sono un fenomeno naturale nel calcolo in virgola mobile eseguito con un numero *finito* di cifre significative
	- calcolando 1/3 con due cifre significative, si ottiene 0,33
	- moltiplicando 0,33 per 3, si ottiene 0,99 e non 1
- $\Box$  Siamo abituati a valutare questi errori pensando alla rappresentazione dei numeri in base *decimale*, ma i computer rappresentano i numeri in virgola mobile in base *binaria* e a volte si ottengono dei risultati inattesi!

### *Arrotondamento*

**double f = 4.35; System.out.println(100 \* f);**

Stampa 434.9999999999999994 ≠ 435

- Il numero 4,35 non ha una *rappresentazione esatta* nel sistema binario, proprio come 1/3 non ha una rappresentazione esatta nel sistema decimale
	- 4,35 viene rappresentato con un numero appena inferiore a 4,35, che, quando viene moltiplicato per 100, fornisce un numero appena un inferiore a 435

Come molte rappresentazioni di dati in un computer, anche *la rappresentazione di numeri* in Java *soffre di alcune limitazioni*, dovute a scelte progettuali di compromesso tra la precisione della rappresentazione e la velocità di elaborazione delle operazioni aritmetiche in Java

I valori di tipo **int** sono compresi tra

**2147483648** (costante **Integer.MIN\_VALUE**)

**+2147483647** (costante **Integer.MAX\_VALUE**)

quindi, ad esempio, la popolazione mondiale non può essere rappresentata con una variabile **int**

95

#### *Intervalli numerici e precisione*

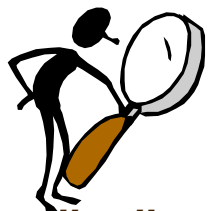

 I numeri in *virgola mobile* hanno invece un *intervallo di variabilità molto più ampio*

 i **double**, ad esempio, hanno un valore assoluto massimo di circa **10 <sup>308</sup>** (**Double.MAX\_VALUE**)

ma soffrono di un altro importante problema, la *mancanza di precisione*, perché possono rappresentare "soltanto" 15 *cifre significative*

 $\Box$  Cosa significa "mancanza di precisione"?

 significa che a volte le operazioni aritmetiche con numeri in virgola mobile *danno risultati inattesi*...

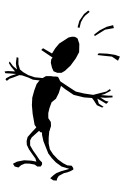

#### **public class DiscountTester { public static void main(String[] args) { final double AMOUNT = 1.0e+17; final int DISCOUNT = 50; double doubleResult = AMOUNT - DISCOUNT; long longResult = ((long) AMOUNT) - DISCOUNT; System.out.println(doubleResult); // mancano due unita` !!!! System.out.println(longResult); // questa volta e` giusto } }** *Intervalli numerici e precisione*

# *Altri tipi di dati numerici*

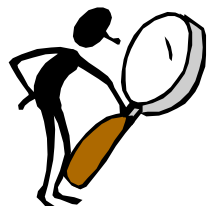

- Quando il tipo **int** non rappresenta in modo soddisfacente le esigenze numeriche del problema, si possono usare *altri tipi di dati interi* in Java
- Se l'intervallo di variabilità è insufficiente, si può usare il tipo **long**
	- il massimo valore assoluto esprimibile con una variabile di tipo **long** è circa *9 miliardi di miliardi* (**Long.MAX\_VALUE** e **Long.MIN\_VALUE**)
	- per assegnare un valore numerico ad una variabile di tipo **long** bisogna aggiungere un carattere **L** alla fine

**long x = 3000000000L;**

# *Altri tipi di dati numerici*

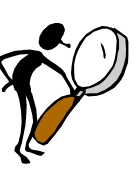

99

- Esistono altri due tipi di dati *per numeri interi*
	- **byte**, con valori tra **128** e **+127**
	- **short**, con valori tra **32768** e **+32767**
- Esiste anche un altro tipo di dati *per numeri in virgola mobile*, *float*, le cui variabili occupano meno spazio in memoria e (a volte...) vengono elaborate più velocemente, ma hanno una precisione molto limitata (7 cifre significative)
- Questi tipi di dati *si usano molto raramente*, ma alcuni metodi di classi della libreria standard richiedono l'uso di parametri di tipo **byte** o **float**

# **Conversioni fra tipi numerici**

# *Assegnazioni con conversione*

- In un'assegnazione, il *tipo* di dati dell'*espressione* e della *variabile* a cui la si assegna devono essere *compatibili*
	- se i tipi non sono compatibili, il compilatore segnala un *errore* (non sintattico ma *semantico*)
- I tipi *non* sono compatibili se provocano una *possibile perdita di informazione* durante la conversione
- L'assegnazione di un valore di tipo numerico intero ad una variabile di tipo numerico in virgola mobile non può provocare perdita di informazione, quindi è ammessa

```
int intVar = 2;
double doubleVar = intVar;
```
#### *Tipi di dati numerici incompatibili*

**double doubleVar = 2.3; int intVar = doubleVar;**

possible loss of precision found : double required: int

- $\Box$  In questo caso si avrebbe una perdita di informazione, perché la (eventuale) *parte frazionaria* di un valore in virgola mobile non può essere memorizzata in una variabile di tipo intero
- $\Box$  Per questo motivo il compilatore non accetta un enunciato di questo tipo, segnalando l'errore semantico ed interrompendo la compilazione

# *Conversioni forzate (***cast***)*

- Ci sono però casi in cui si vuole effettivamente ottenere la *conversione di un numero in virgola mobile in un numero intero*
- Lo si fa segnalando al compilatore l'intenzione *esplicita* di accettare l'eventuale perdita di informazione, mediante un *cast* ("forzatura")

**double doubleVar = 2.3; int intVar = (int)doubleVar; OK** 

 Alla variabile **intVar** viene così assegnato il valore 2, la *parte intera* dell'espressione

#### *Errori di arrotondamento*

**double f = 4.35;**

**int n = (int)(100 \* f); System.out.println(n);**  $434 \neq 435$ 

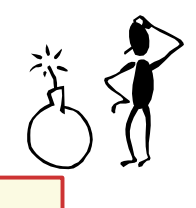

- $\Box$  Come abbiamo visto, il numero 4,35 non ha una *rappresentazione esatta* nel sistema binario, proprio come 1/3 non ha una rappresentazione esatta nel sistema decimale
- $\Box$  Il cast fornisce quindi un risultato inatteso
	- 4,35 viene rappresentato con un numero appena un po' inferiore a 4,35, che, quando viene moltiplicato per 100, fornisce un numero appena un po' inferiore a 435, quanto basta però per essere troncato a 434
- È sempre meglio usare **Math.round** (che vediamo tra poco)

105

#### *Conversioni con arrotondamento*

- $\Box$  La conversione forzata di un valore in virgola mobile in un valore intero avviene con *troncamento*, *trascurando la parte frazionaria*
- $\Box$  Spesso si vuole invece effettuare tale conversione con *arrotondamento*, *convertendo all'intero più vicino*
- Ad esempio, possiamo *sommare 0.5 prima* di fare la conversione

```
double rate = 2.95;
int intRate = (int)(rate + 0.5);
System.out.println(intRate);
```
3

#### *Conversioni con arrotondamento*

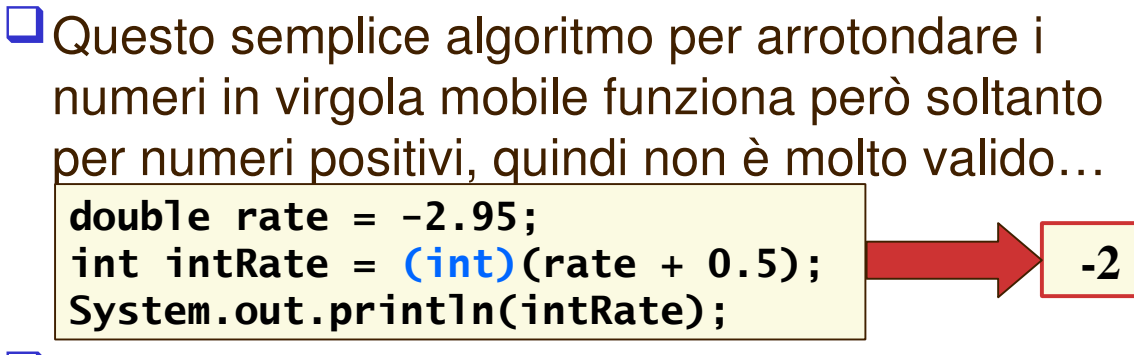

Un'ottima soluzione è messa a disposizione dal metodo **round** della classe **Math** della libreria standard, che funziona bene per tutti i numeri

```
double rate = -2.95;
int intRate =
(int)Math.round(rate);
System.out.println(intRate);
```
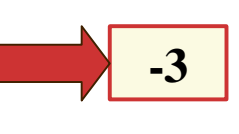

```
107
```
# **È tutto chiaro? …**

1.In quali situazioni il cast (long) x produce un risultato diverso dall'invocazione Math.round(x)? 2.In che modo possiamo arrotondare al più vicino valore di tipo int il valore x di tipo double, sapendo che è minore di 2x10<sup>9</sup> ?

# *Tipi di dati numerici: materiale di complemento*

109

# *Altri tipi di dati numerici*

 $\Box$  Come possiamo elaborare numeri interi o numeri in virgola mobile che non rientrino nel campo di variabilità di **long** o **double**? Come possiamo elaborare numeri in virgola mobile *con precisione arbitraria* (cioè con tutta la precisione necessaria per il problema in esame)?

 Il *pacchetto* **java.math** della libreria standard mette a disposizione due classi per rappresentare rispettivamente numeri interi (**BigInteger**) e numeri in virgola mobile (**BigDecimal**) che consentono di fare ciò, anche se in modo piuttosto lento e scomodo...

# *Altri tipi di dati numerici*

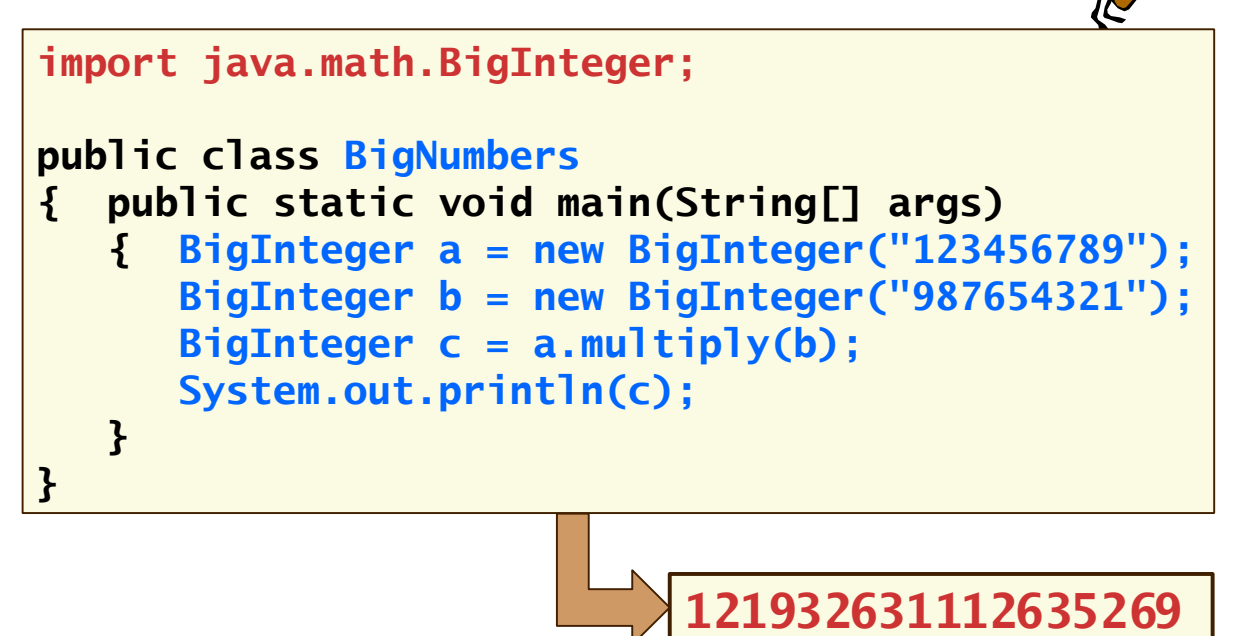

# **Costanti**

# *L'uso delle costanti*

 $\Box$  Un programma per il cambio di valuta

```
public class Convert1
{ public static void main(String[] args)
   { double dollars = 2.35;
      double euro = dollars * 0.72;
   }
}
```
 Chi legge il programma potrebbe legittimamente chiedersi quale sia il significato del "*numero magico*" **0.72** usato nel programma per convertire i dollari in euro...

### *L'uso delle costanti*

Così come si usano nomi simbolici descrittivi per le variabili, è opportuno assegnare *nomi simbolici* anche alle *costanti* utilizzate nei programmi

```
public class Convert2
{ public static void main(String[] args)
   { final double EURO_PER_DOLLAR = 0.72;
      double dollars = 2.35;
      double euro = dollars * EURO_PER_DOLLAR;
   }
}
```
**Un primo vantaggio** molto importante *aumenta la leggibilità*

# *L'uso delle costanti*

 Un *altro vantaggio*: se il valore della costante deve cambiare (nel nostro caso, perché varia il tasso di cambio dollaro/euro), la modifica va fatta *in un solo punto* del codice!

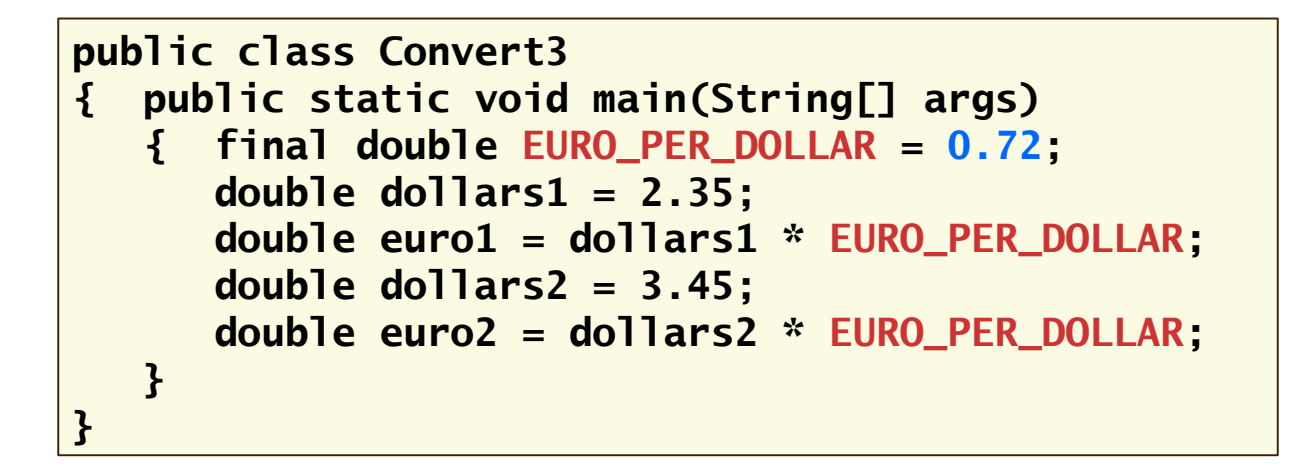

#### *Definizione di costante* **□** Sintassi: Scopo: definire la costante *NOME\_COSTANTE* di tipo *nomeTipo*, assegnandole il valore *espressione*, che non potrà più essere modificato Nota: il compilatore segnala come *errore semantico* il tentativo di assegnare un *nuovo valore* ad una costante, dopo la sua inizializzazione  $\Box$  Di solito in Java si usa la seguente convenzione *i nomi di costanti sono formati da lettere maiuscole* • i nomi composti si ottengono attaccando le parole successive alla prima con un *carattere di sottolineatura* **final nomeTipo NOME\_COSTANTE = espressione;**

# **Operazioni aritmetiche**

#### *Operazioni aritmetiche*

- L'operatore di *moltiplicazione* va sempre indicato *esplicitamente*, non può essere *sottinteso*
- Le operazioni di *moltiplicazione* e *divisione hanno la precedenza* sulle operazioni di *addizione* e *sottrazione*, cioè vengono eseguite prima
- È possibile usare *coppie di parentesi tonde* per indicare in quale ordine valutare sotto-espressioni
- In Java non esiste il *simbolo di frazione,* le frazioni vanno espresse "*in linea*" , usando l'operatore di divisione

$$
\begin{array}{c|c|c|c}\n\hline\n a + b / 2 & \ne & (a + b) / 2 \\
\hline\n\frac{a + b}{2} & (a + b) / 2 \\
\hline\n\end{array}
$$

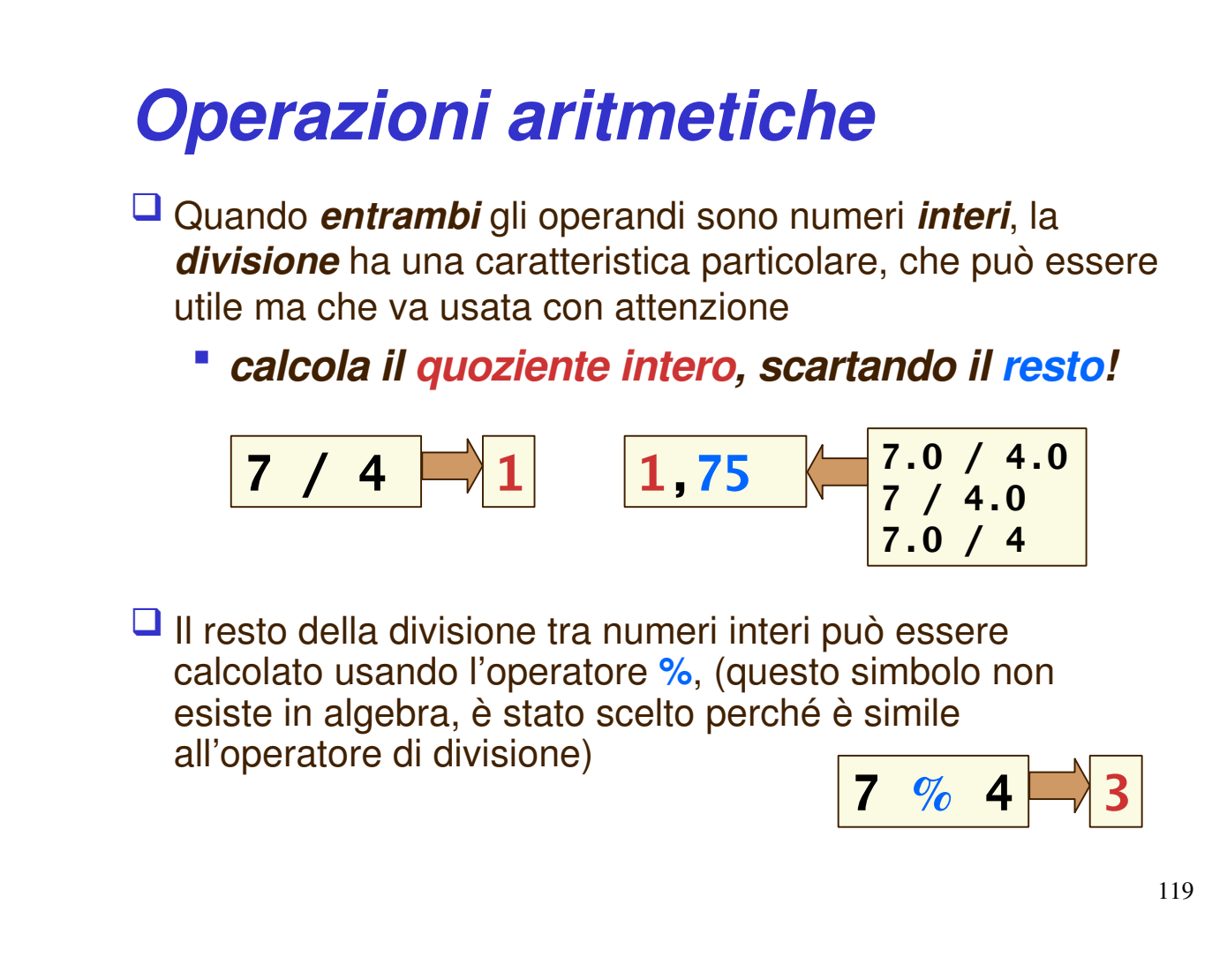

#### *Divisione fra interi*

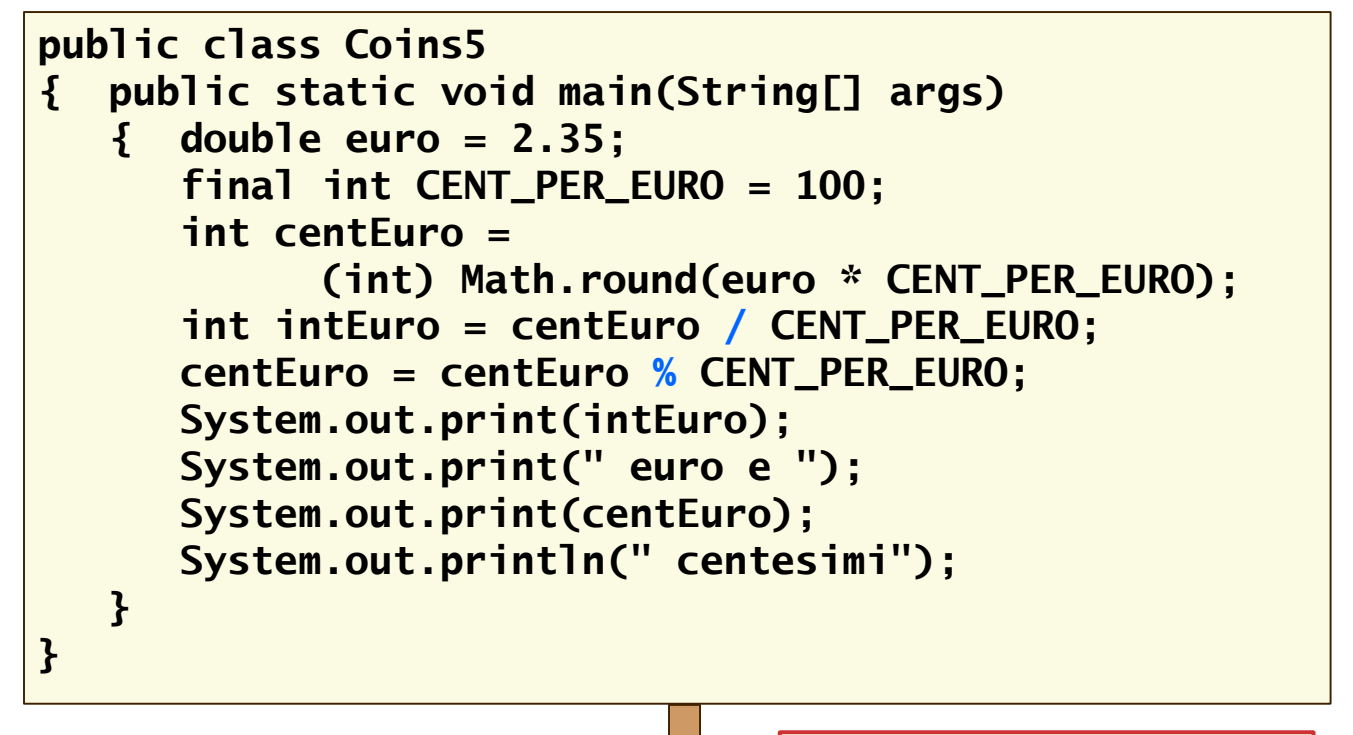

**2 euro e 35 centesimi**

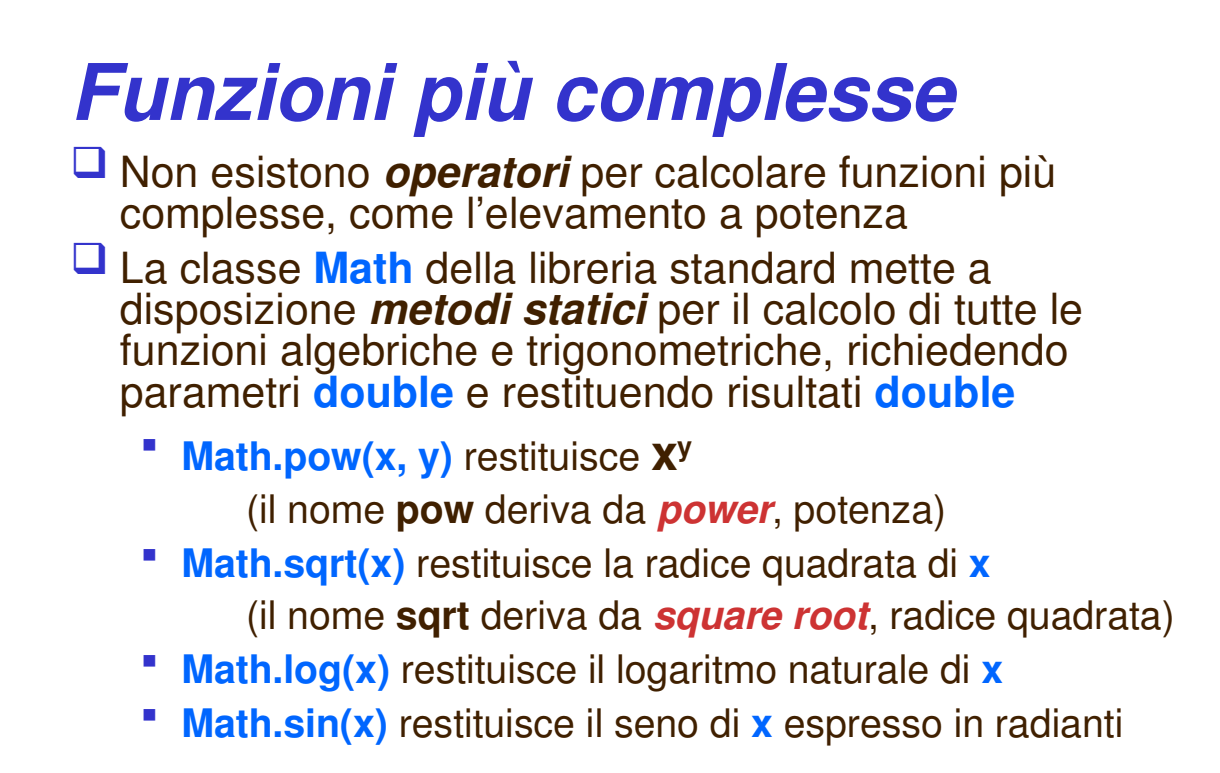

# *Costanti della classe Math*

Nella classe **Math** sono definite alcune utili *costanti*

**public final class Math { ... public static final double PI = 3.14159265358979323846; public static final double E = 2.7182818284590452354;**

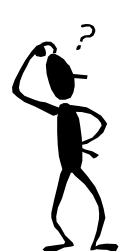

**}**

 Sono *costanti* statiche, ovvero appartengono alla classe (approfondiremo in seguito)

 Tali costanti sono di norma **public** e per ottenere il loro valore si usa il nome della classe seguito dal punto e dal nome della costante, **Math.E**, oppure **Math.PI**

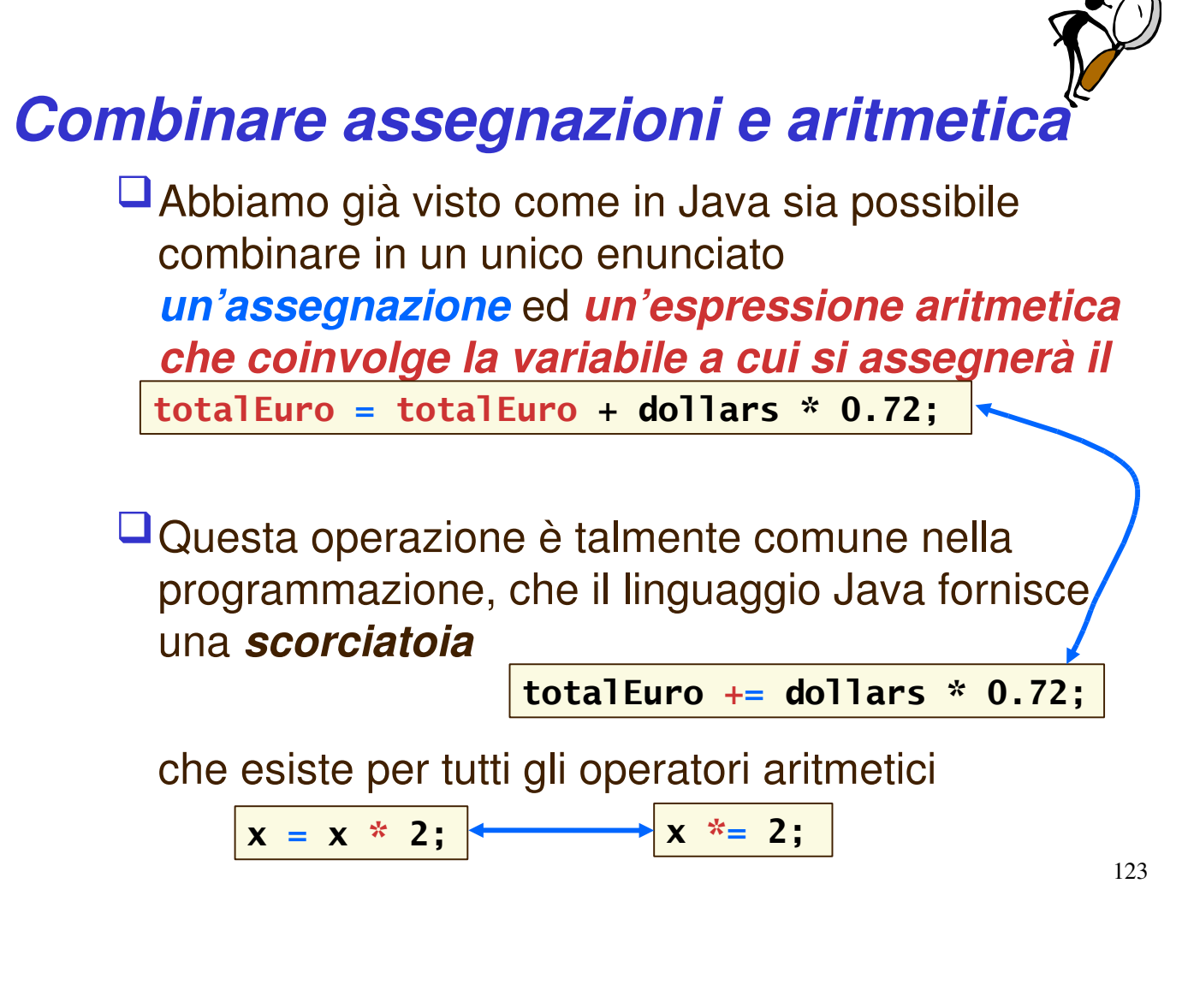

#### *Incremento di una variabile*

 L'*incremento* di una variabile è l'operazione che consiste nell'*aumentarne il valore di uno*

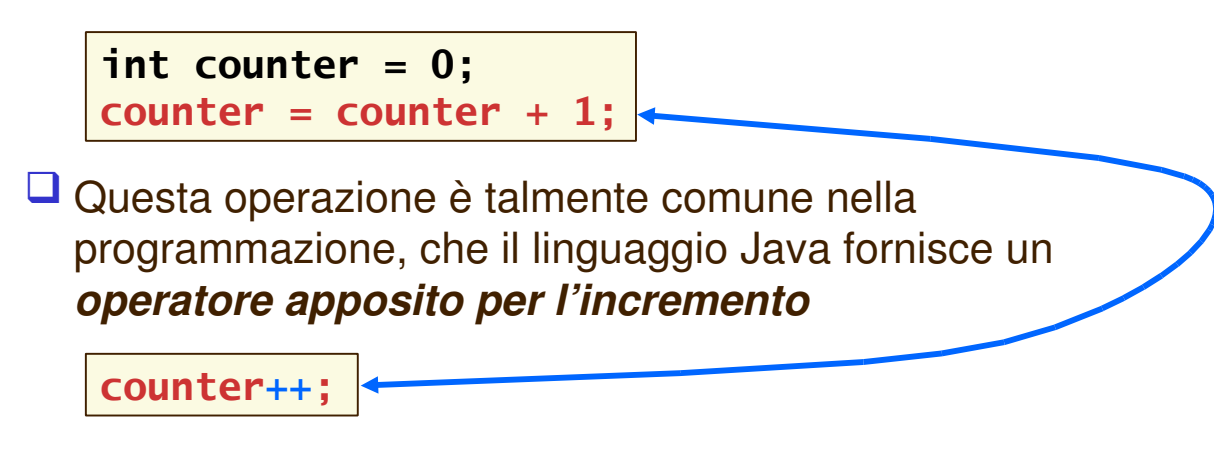

e per il decremento

**counter--;**

# **È tutto chiaro? …**

- 1.Qual <sup>è</sup> il valore dell'espressione **1729/100** ? <sup>E</sup> di **1729%100** ?
- 2.Perché questo enunciato non calcola la media tra s1, s2, ed s3?

#### **double average = s1 + s2 + s3 / 3;**

3.Come si esprime in notazione matematica la seguente espressione ?

**Math.sqrt(Math.pow(x, 2) +**

**Math.pow(y, 2))**

# **Metodi statici**

# *Invocare metodi statici*

```
double rate = -2.95;
int intRate = (int)Math.round(rate);
System.out.println(intRate);
```
 C'è una differenza sostanziale tra il metodo **round** e, ad esempio, il metodo **println** già visto

- **println** agisce su un oggetto (ad esempio, **System.out**)
- **round** *non agisce su un oggetto* (**Math** *è una classe*)

Il metodo **Math.round** è un *metodo statico*

Seguitela anche voi!

#### *Invocare metodi statici*

- Come si fa a capire che **System.out.println** è un metodo applicato ad un oggetto, mentre **Math.round** no?
- *La sintassi è identica…***Math** sembra un oggetto
- $\Box$  Tutte le classi, gli oggetti e i metodi della libreria standard seguono una rigida *convenzione*
	- i nomi delle classi (**Math**, **System**) iniziano con una lettera *maiuscola*
	- i nomi di oggetti (**out**) e metodi (**println**, **round**) iniziano con una lettera *minuscola*
		- oggetti e metodi si distinguono perché *solo i metodi sono sempre seguiti dalle parentesi tonde*

*Invocazione di metodo statico*

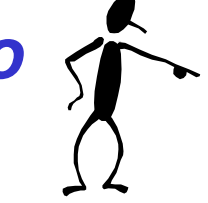

Sintassi:

**NomeClasse.nomeMetodo(parametri)**

- Scopo: invocare il metodo statico *nomeMetodo* definito nella classe *NomeClasse*, fornendo gli eventuali *parametri* richiesti
- Nota: un metodo statico non viene invocato con un oggetto, ma con un nome di classe

# **È tutto chiaro? …**

- 1.Perché non si può invocare **x.pow(y)** per calcolare **x <sup>y</sup>** ?
- 2.L'invocazione **System.out.println(4)** <sup>è</sup> l'invocazione di un metodo statico?

# **Stringhe**

# *Il tipo di dati "stringa"*

 $\Box$ I tipi di dati più importanti nella maggior parte dei programmi sono i *numeri* e le *stringhe*

Una *stringa* è una *sequenza di caratteri*, che in Java (come in molti altri linguaggi) vanno *racchiusi tra virgolette* **"Hello"**

*le virgolette non fanno parte della stringa*

Possiamo *dichiarare* e inizializzare *variabili di tipo stringa* **String name = "John";**

Possiamo *assegnare un valore* ad una variabile di tipo stringa **name = "Michael";**

# *Il tipo di dati "stringa"*

Diversamente dai numeri, *le stringhe sono oggetti*

- infatti, il tipo di dati **String** inizia con la *maiuscola*!
- invece, **int** e **double** iniziano con la minuscola…
- Una *variabile* di tipo stringa può quindi essere utilizzata per *invocare metodi* della classe **String**
	- ad esempio, il metodo **length** restituisce la *lunghezza* di una stringa, cioè *il numero di caratteri* presenti in essa (senza contare le virgolette)

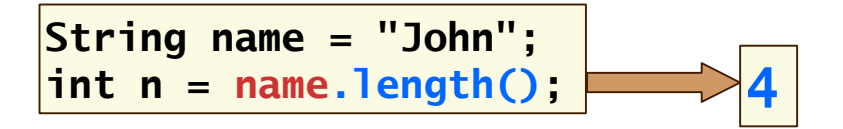

# *Il tipo di dati "stringa"*

#### Il metodo **length** della classe **String** *non è un metodo statico*

 infatti *per invocarlo usiamo un oggetto della classe String*, *e non il nome della classe stessa*

**// NON FUNZIONA! String s = "John"; int n = String.length(s);**

**// FUNZIONA String s = "John";**  $int n = s.length()$ ;

Una *stringa di lunghezza zero*, che non contiene caratteri, si chiama *stringa vuota* e si indica con due caratteri virgolette *consecutivi*, senza spazi interposti

```
String empty =
"";
System.out.println(empty.length()); 0
```
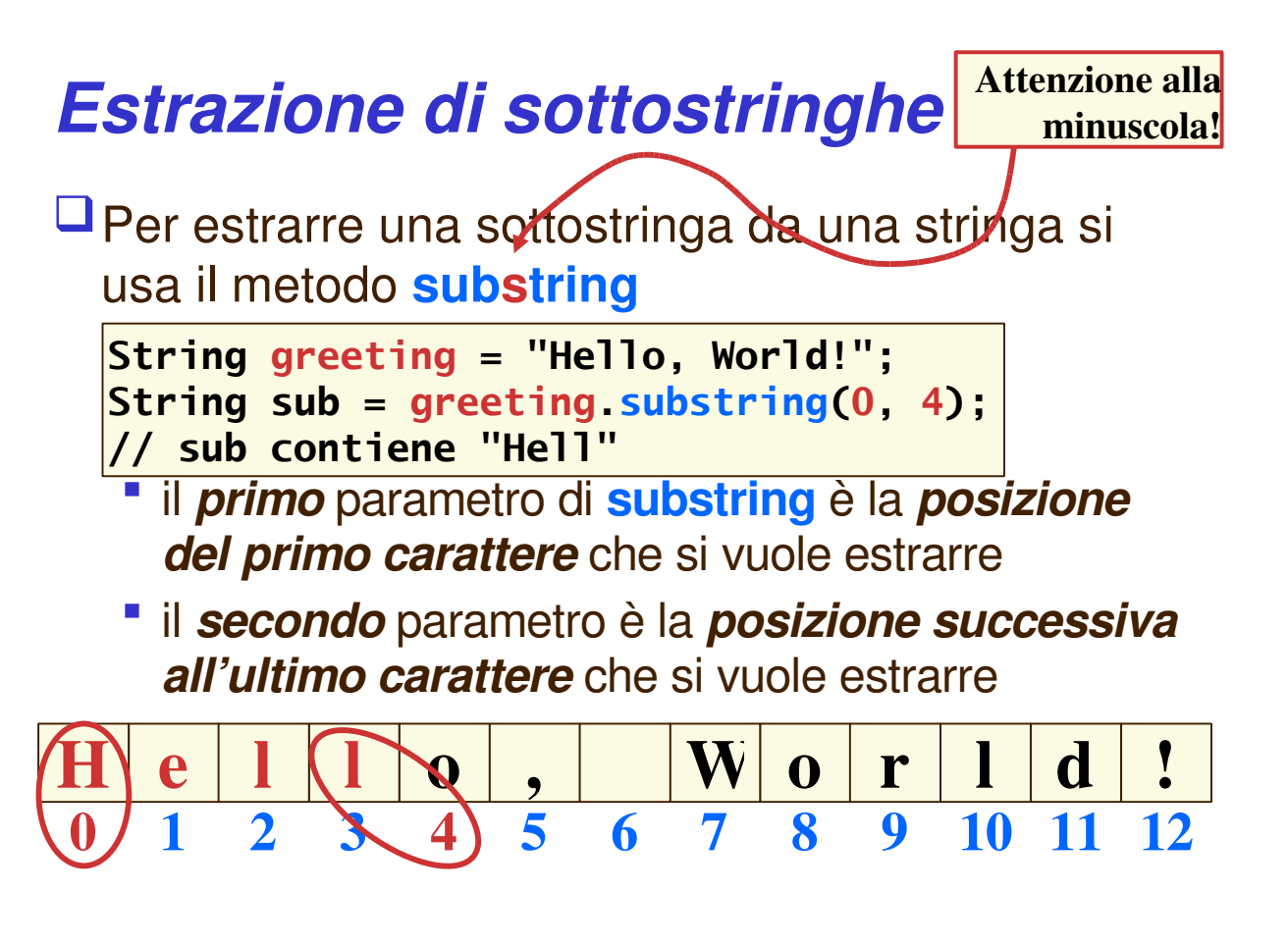

135

# *Estrazione di sottostringhe*

La *posizione* dei caratteri nelle stringhe viene *numerata a partire da 0* anziché da 1

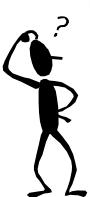

- in linguaggi precedenti, come il C e il C++, questa era un'esigenza *tecnica*, mentre in Java non lo è più e si è mantenuta questa caratteristica soltanto
- per *uniformità* con tali linguaggi molto diffusi
- Alcune cose da ricordare
	- la posizione dell'ultimo carattere corrisponde alla lunghezza della stringa meno 1
	- la differenza tra i due parametri di **substring** corrisponde alla lunghezza della sottostringa estratta

# *Estrazione di sottostringhe*

 Il metodo **substring** può essere anche invocato con *un solo* parametro

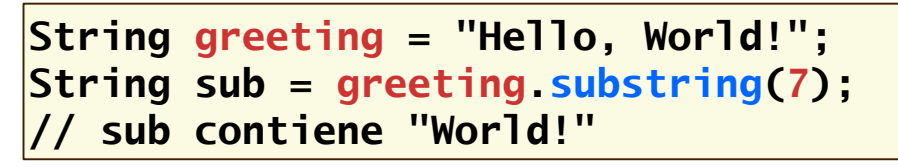

 $\Box$  In questo caso il parametro fornito indica la posizione del primo carattere che si vuole estrarre, e l'estrazione continua fino al termine della stringa

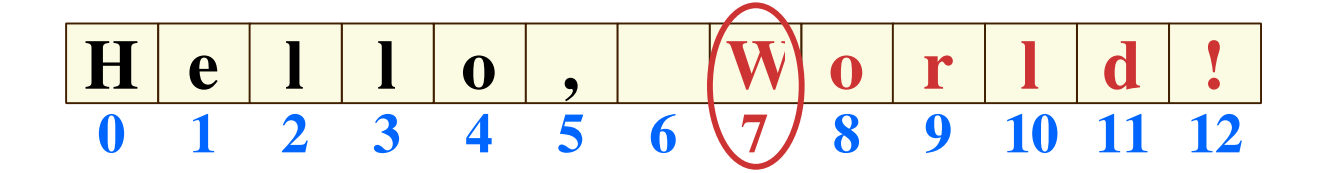

#### *Estrazione di sottostringhe*

 Cosa succede se si fornisce un *parametro errato* a **substring**?

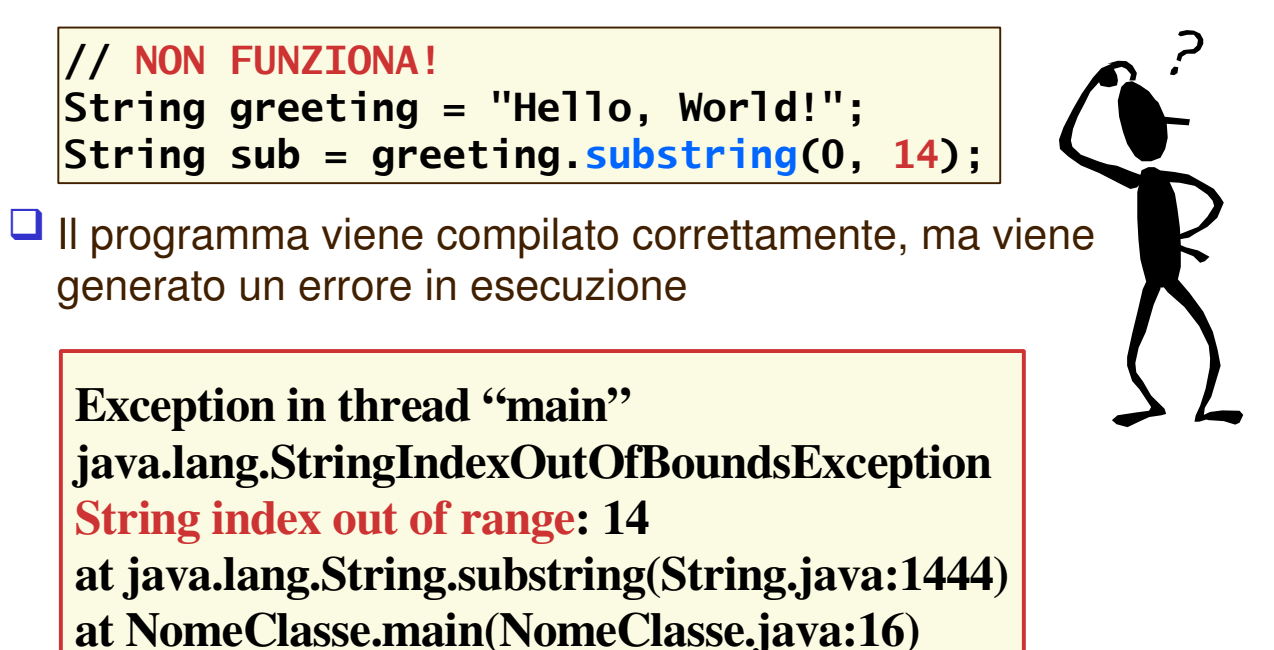

# *Concatenazione di stringhe*

Per concatenare due stringhe si usa l'*operatore* **+**

```
String s1 =
"eu";
String s2 =
"ro";
String s3 = s1 + s2; // s3 contiene euro
int euro = 15;
String s = euro + s3; // s contiene "15euro"
```
□ Il simbolo dell'operatore di concatenazione è identico a quello dell'operatore di addizione

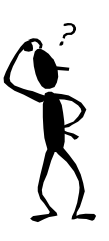

 se una delle espressioni a sinistra o a destra dell'operatore **+** è una stringa, l'altra espressione viene *convertita* in stringa e si effettua la concatenazione

#### *Concatenazione di stringhe*

```
int euro = 15;
String euroName =
"euro";
String s = euro + euroName;
// s contiene "15euro"
```
- Osserviamo che la concatenazione prodotta non è proprio quella che avremmo voluto, perché *manca uno spazio* tra **15000** e **lire**
	- l'operatore di concatenazione *non aggiunge spazi!*

(*meno male*, diremo la maggior parte delle volte…)

L'effetto voluto si ottiene così

 $\textsf{String}$  **s** = **euro** +  $\textsf{``}$   $\textsf{``}$  + **euroName**;

Non è una stringa vuota, ma una stringa con un solo carattere, uno spazio (*blank*)

# *Concatenazione di stringhe*

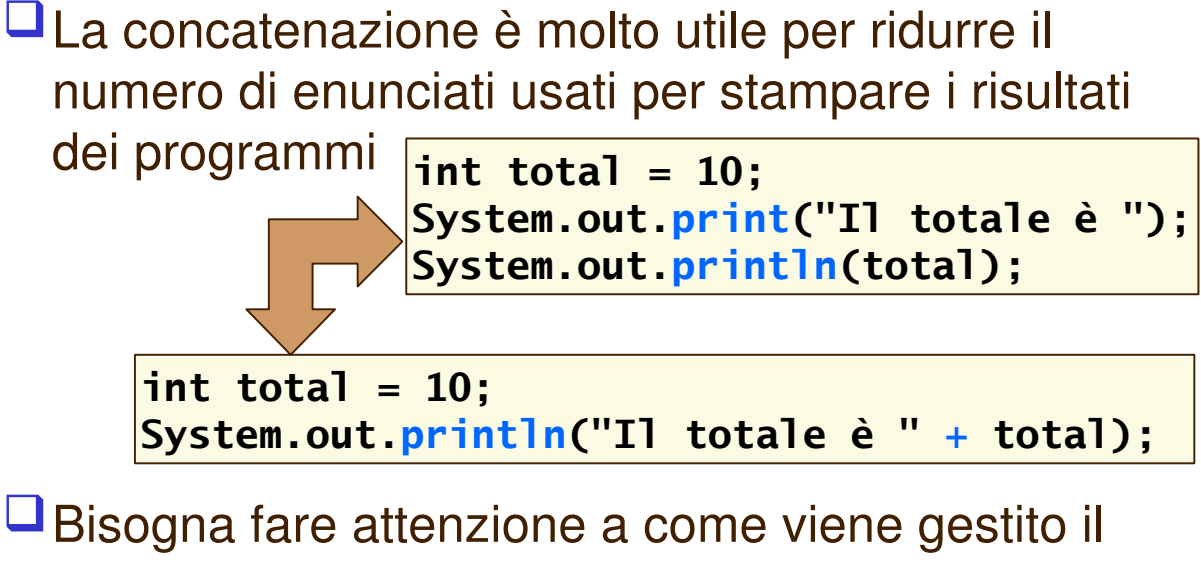

concetto di "*andare a capo*" (cioè alla differenza tra **print** e **println**)

# *Alcuni metodi utili di String*

- Un problema che capita spesso di affrontare è quello della conversione di una stringa per ottenerne un'altra tutta in maiuscolo o tutta in minuscolo
- La classe **String** mette a disposizione due metodi
	- **toUpperCase** converte tutto in maiuscolo
	- **toLowerCase** converte tutto in minuscolo

```
String s =
"Hello";
String ss = s.toUpperCase() + s.toLowerCase();
// ss vale "HELLOhello"
```
# *Alcuni metodi utili di String*

**String s = "Hello"; String ss = s.toUpperCase() + s.toLowerCase(); // s vale ancora "Hello" !**

- Si noti che l'applicazione di uno di questi metodi alla stringa s *non altera il contenuto* della stringa s, ma *restituisce una nuova stringa*
- In particolare, *nessun metodo della classe* **String** *modifica l'oggetto con cui viene invocato!*
	- si dice perciò che gli oggetti della classe **String** sono *oggetti immutabili*

# *Esempio*

- □ Scriviamo un programma che genera la password per un utente, con la regola seguente
	- si prendono le iniziali dell'utente, le si rendono minuscole e si concatena l'età dell'utente espressa numericamente

```
Utente: Federico Avanzini
Età: 35
⇒ Password: fa35
```
(in realtà questa regola non è assolutamente da usare, perché è prevedibile e quindi poco sicura!)
### *Esempio*

```
public class MakePassword
{ public static void main(String[] args)
   { String firstName =
"Federico";
      String lastName =
"Avanzini";
      int age = 35; //ma non li dimostra
      // estrai le iniziali
      String initials = firstName.substring(0, 1)
         + lastName.substring(0, 1);
      // converti in minuscolo e concatena l'età
      String pw = initials.toLowerCase() + age;
      // stampa la password
      System.out.println("La password è " + pw);
   }
}
```
145

# **È tutto chiaro? …**

1.Se la variabile <sup>s</sup> di tipo String contiene il valore "Agent" , che effetto produce il seguente enunciato?

```
s = s + s.length();
```
2.Se la variabile river di tipo String contiene il valore "Mississippi" , che valori hanno le seguenti espressioni?

```
river.substring(1, 2)
```

```
river.substring(2, river.length() – 3)
```
#### *Conversione di stringhe in numeri*

 A volte si ha una stringa che contiene un valore numerico e si vuole assegnare tale valore ad una variabile di tipo numerico, per poi elaborarlo

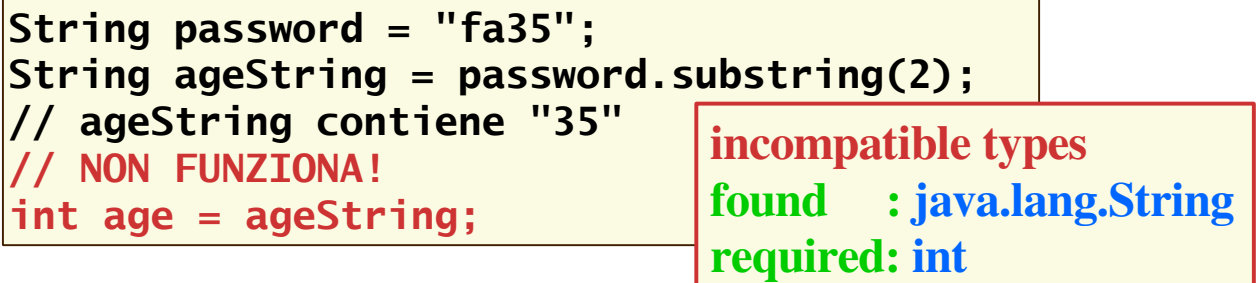

□ Il compilatore segnala l'errore semantico perché non si può convertire automaticamente una stringa in un numero, dato che *non vi è certezza che il suo contenuto rappresenti un valore numerico*

#### *Conversione di stringhe in numeri*

La conversione corretta si ottiene invocando il metodo statico **parseInt** della classe **Integer**

```
int age = Integer.parseInt(ageString);
// age contiene il numero 35
```
 La conversione di un *numero in virgola mobile* si ottiene, analogamente, invocando il metodo statico **parseDouble** della classe **Double**

```
String numberString =
"35.3";
double number = Double.parseDouble(numberString);
// number contiene il numero 35.3
```
 **Integer e Double sono "classi involucro" dei tipi primitivi int e double**

### *Conversione di stringhe in numeri*

#### *Cosa succede se la stringa passata come argomento non contiene un numero*?

- i metodi **Integer.parseInt** e **Double.parseDouble** lanciano un'**eccezione** di tipo **NumberFormatException** ed il programma termina segnalando l'errore
- Abbiamo già visto casi in cui il verificarsi di una eccezione arresta il programma
	- **StringIndexOutOfBoundsException** in **substring**

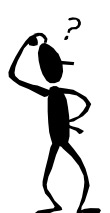

- Il meccanismo generale di segnalazione di errori in Java consiste nel "lanciare" (*throw*) un'*eccezione*
	- si parla anche di *sollevare* o *generare* un'eccezione
	- Vedremo più avanti il meccanismo di gestione delle eccezioni

## *Conversione di numeri in stringhe*

#### Per *convertire* un numero in stringa si può *concatenare il numero con la stringa vuota*

```
int ageNumber = 10;
String ageString =
"" + ageNumber;
// ageString contiene "10"
```
È però più elegante (e più comprensibile) utilizzare il metodo **toString** delle classi **Integer** e **Double**, rispettivamente per numeri interi e numeri in virgola mobile

```
int ageNumber = 10;
String ageString = Integer.toString(ageNumber);
```